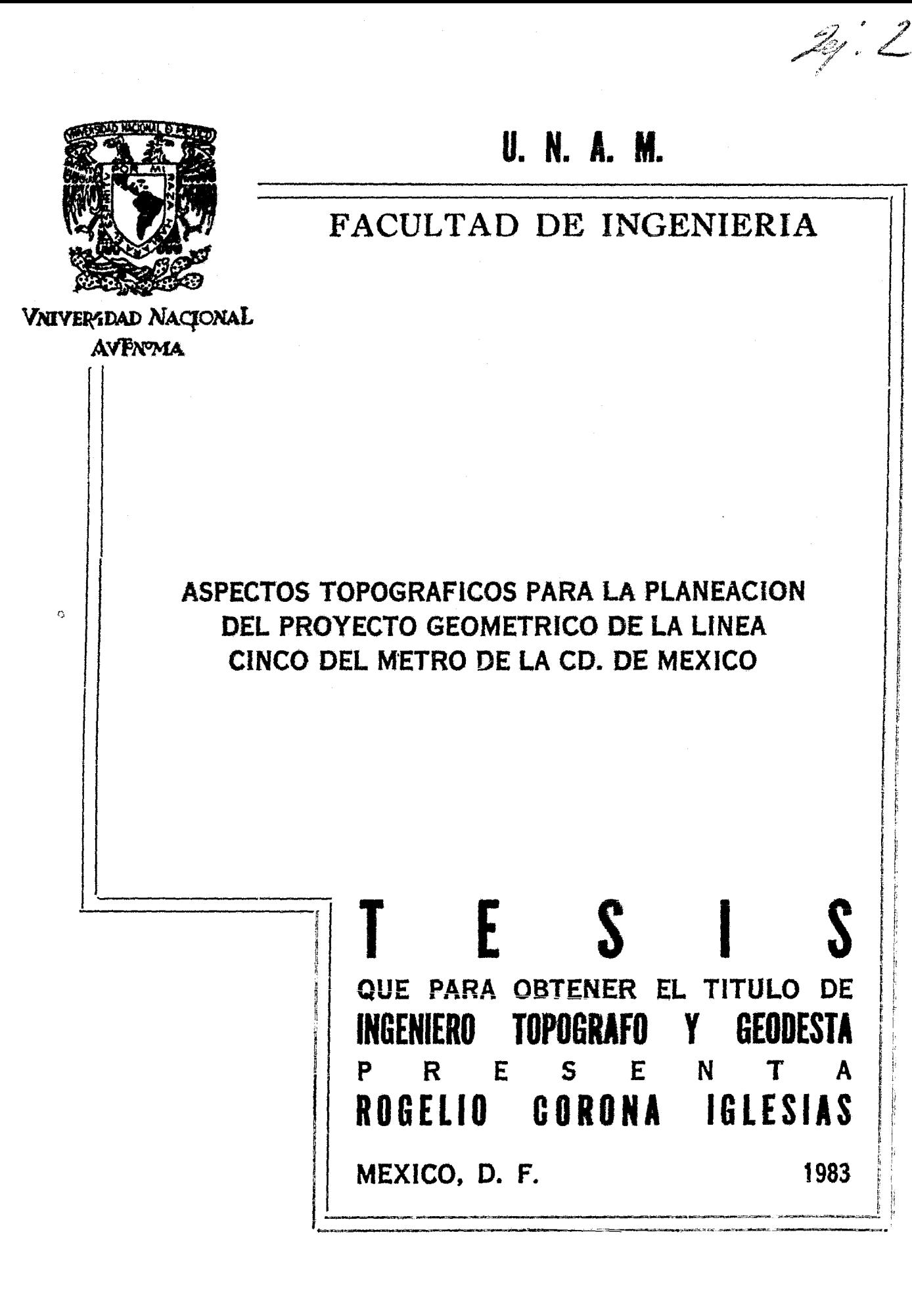

 $\mathbf{A}$ 

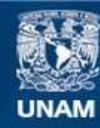

Universidad Nacional Autónoma de México

**UNAM – Dirección General de Bibliotecas Tesis Digitales Restricciones de uso**

# **DERECHOS RESERVADOS © PROHIBIDA SU REPRODUCCIÓN TOTAL O PARCIAL**

Todo el material contenido en esta tesis esta protegido por la Ley Federal del Derecho de Autor (LFDA) de los Estados Unidos Mexicanos (México).

**Biblioteca Central** 

Dirección General de Bibliotecas de la UNAM

El uso de imágenes, fragmentos de videos, y demás material que sea objeto de protección de los derechos de autor, será exclusivamente para fines educativos e informativos y deberá citar la fuente donde la obtuvo mencionando el autor o autores. Cualquier uso distinto como el lucro, reproducción, edición o modificación, será perseguido y sancionado por el respectivo titular de los Derechos de Autor.

## INDICE GENERAL

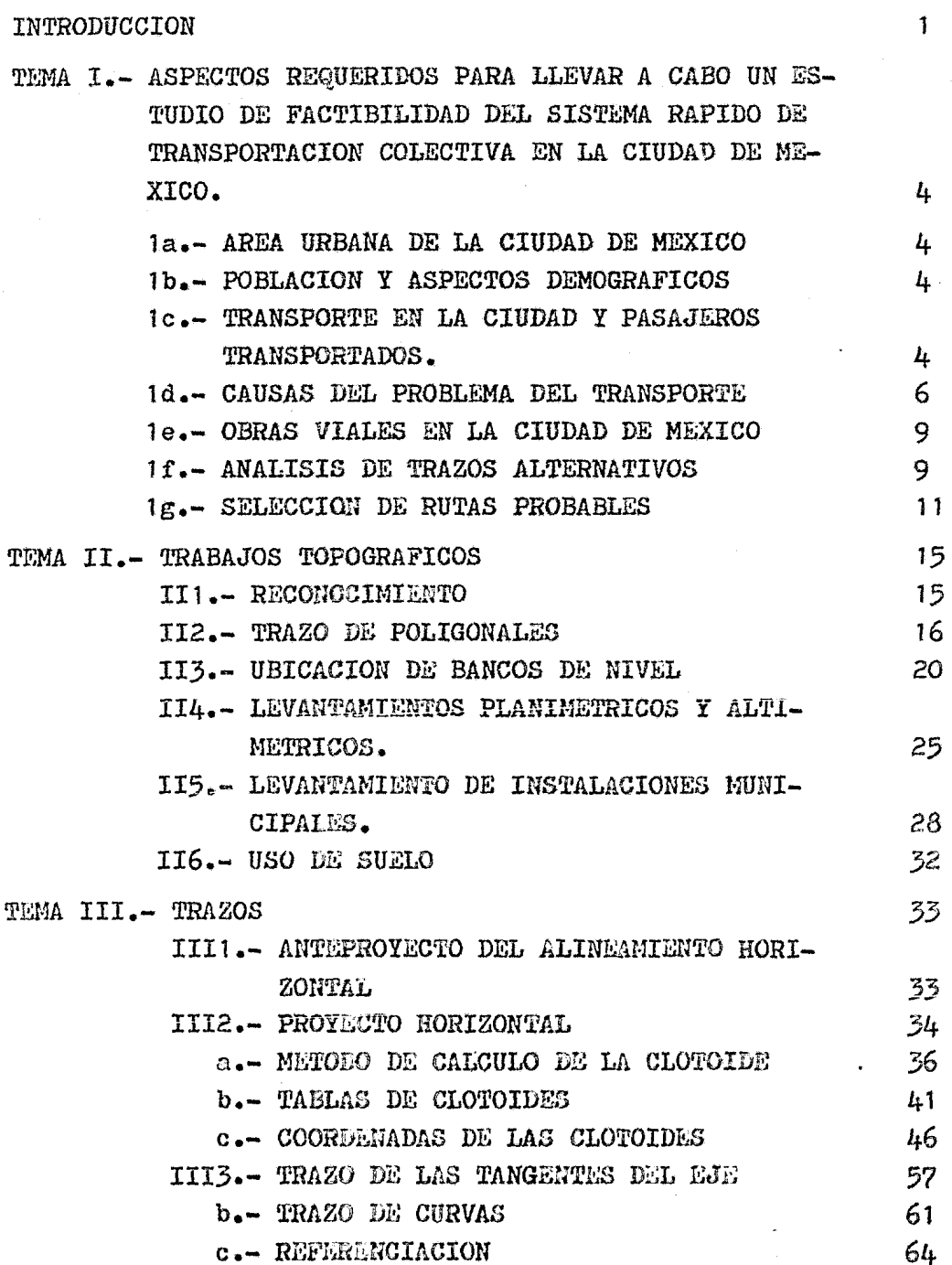

 $\ddot{\bullet}$ 

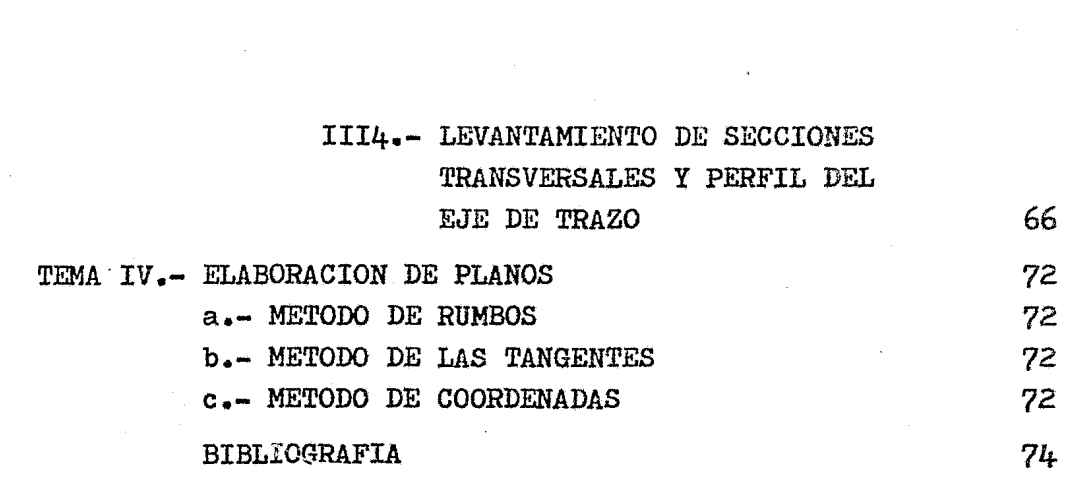

 $\label{eq:2.1} \frac{1}{\sqrt{2}}\int_{\mathbb{R}^3}\frac{1}{\sqrt{2}}\left(\frac{1}{\sqrt{2}}\int_{\mathbb{R}^3}\frac{1}{\sqrt{2}}\left(\frac{1}{\sqrt{2}}\int_{\mathbb{R}^3}\frac{1}{\sqrt{2}}\left(\frac{1}{\sqrt{2}}\int_{\mathbb{R}^3}\frac{1}{\sqrt{2}}\right)\frac{1}{\sqrt{2}}\right)\frac{1}{\sqrt{2}}\right)=\frac{1}{2}\int_{\mathbb{R}^3}\frac{1}{\sqrt{2}}\int_{\mathbb{R}^3}\frac{1}{\sqrt{2}}\frac{1}{\$ 

 $\mathcal{L}^{\text{max}}_{\text{max}}$  . The  $\mathcal{L}^{\text{max}}_{\text{max}}$ 

 $\mathcal{L}(\mathbf{z})$  .

•

 $\label{eq:2.1} \frac{1}{\sqrt{2}}\int_{\mathbb{R}^3}\frac{1}{\sqrt{2}}\left(\frac{1}{\sqrt{2}}\right)^2\frac{1}{\sqrt{2}}\left(\frac{1}{\sqrt{2}}\right)^2\frac{1}{\sqrt{2}}\left(\frac{1}{\sqrt{2}}\right)^2\frac{1}{\sqrt{2}}\left(\frac{1}{\sqrt{2}}\right)^2\frac{1}{\sqrt{2}}\left(\frac{1}{\sqrt{2}}\right)^2\frac{1}{\sqrt{2}}\frac{1}{\sqrt{2}}\frac{1}{\sqrt{2}}\frac{1}{\sqrt{2}}\frac{1}{\sqrt{2}}\frac{1}{\sqrt{2}}$ 

## ASPECTOS TOPOGRAFICOS PARA LA PLANEACION DEL PROYECTO GEOMETRICO DE LA LINEA CINCO DEL METRO DE LA CIUDAD DE MEXICO.

I N T R O D U C C I O N

"NINGUN SISTEMA DE TRANSPORTE ES EN SI MISMO, UNA SOLUCION QUE SATISFAGA TODOS LOS ASPECTOS DE LA NECESIDAD DE DESPLA-ZARSE".

El problema del transporte en la capital, como todos los derivados de la explosión demográfica urbana, tiene sus raices en la intensidad del desarrollo nacional.

Los notables éxitos.alcanzados en el avance material del pais principalmente en virtud del acelerado proceso de industrializa ci6n, al mismo tiempo que han incrementado los niveles de vida de la poblaci6n, han permitido resolver problemas ancestrales, también engendraron, por contra partida, una problemática a la que debe enfrentarse el pais. Esta es una paradoja del progreso: Todo adelanto impone nuevos esfuerzos, crea más necesidades En las grandes ciudades, el problema de servicios municipales sigue paralelo al desarrollo de la industria, el comercio, la banca, etc. A mediados del siglo XIX se puede señalar el inicio de la mecanización de la industria. Con el nacimiento de la máquina de vapor, se inicia la era del ferrocarril, y su aplicación a la solución al problema del transporte urbano no se hace esperar. Londres en 1863, Nueva York en 1868, Chicago en 1892 y Paris en 1900, adoptan el sistema y cran las primeras redes de transportación urbana mediante el uso del ferrocarril.

La era del automovilismo con la producción en masa. la ocupación permanente de una gran población laborante. el auge económico que provoca, y el progreso contemporáneo de otros cam pos de la industria y la actividad de los Estados Modernos, crean básicamente la clase media de poder adquisitivo suficien te, lo que hace que la tendencia única en materia de transporte se enfoque al autom6vil.

Esta explosi6n se multiplica increiblemente en los Estados - Unidos de Norteamérica y después en los paises Europeos, hasta llegar a ser a mediados de siglo una industria vital practicamente para todos y cada uno de los paises de la tierra.Desgraciadamente, los resultados negativos de ésta libertad no se ha  $cen$  esperar,  $y$  el automovil empieza a generar problemas. Se li mita y reglamenta su uso, se frena su libertad de acci6n. Las calles proyectadas sin prever el automóvil, se congestionan. surgen los semáforos y los sentidos de tránsito. El ingenio del hombre se aplica a proporcionar condiciones adecuadas para que el autom6Vil pueda desarrollar su cada vez mayor y diversificada eficiencia. Se destinan grandes inversiones a satisfacer los imperativos del automóvil. y sugen asi grandes super carreteras e impresionantes viaductos urbanos. Extensos espacios y monumentales edificaciones para estacionamientos inundan las ciudades modernas. Sin embargo todas estas obras se hacenenseguida insuficientes, la capacidad de adquisición de vehicu los por gente crece a mayor velocidad que las soluciones que requiere la enorme producci6n automotriz.

Coincidiendo con esta etapa del automóvil, el transporte colectivo entra en crisis y parece obsoleto.

Ninguna ciudad.crece en él o fomenta su desarrollo; el número de pasajeros que utiliza ferrocarril decrece notablemente  $-$  al hacerse unánime la preferencia por el automóvil.

Al iniciarse la segunda mitad del siglo, la humanidad empie- za a comprender que el automóvil no es la panacea irrefutable al problema del transporte, que la actividad moderna del hombre lo requiere y lo seguirá usando, pero restringido en algunas areas, generalmente en las centrales de las grandes urbes, para lo que debe buscarse una nueva solución.

La ciudad de México, no escapa a ninguno de los problemas que en el plano del transporte en general, se presentan en las gran des areas urbanas.

Destaca de siempre el area del primer cuadro *¡* sus zonas peri féricas, que astan bajo dominio del automóvil, y sus derivados tales como: Taxis, autobuses, trolebuses, etc.

El peat6n tiene escasa o nula protecci6n. Los vehiculos destruyen grandes porciones de esas partes de la ciudad, ante la necesidad de darles libre acceso a ella.

Es evidente que la solución fundamental del transporte masivo de pasajeros, no puede ser para el núcleo central de la ciudad y sus zonas congestionadas a base de sistemas de superficie.

La única solución razonable que se presentaba para la proble mática del Distrito Federal, era la ampliación del"metro".

Afortunadamente la inquietud de autoridades, instituciones y técnicos Mexicanos dió origen.a una serie de estudios, (cons-  $$ trucci6n, proyecto, diseño, costos, estadísticas, urbanizaci6n, etc.) generados en diversas fuentes nacionales y extranjeras.

Estos apálisis coincidían todos en la conveniencia para la ciudad de México de ampliar las lineas del "metro", su bajo cos to para el usuario, gran velocidad y alta confiabilidad en disponibilidad en tiempo de viaje, lo hacen el medio ideal de trans porte en la ciudad.

# TEMA I.- ASPECTOS REQUERIDOS PARA LLEVAR A CABO UN ESTUDIO DE FACTIBILIDAD DEL SISTEMA RAPIDO DE TRANSPORTACION COLECTIVA EN' LA CIUDAD DE MEXICO.

# la.- AREA URBANA DE LA CIUDAD DE MEXICO.

DIMENSIONES Y LIMITES.

Se estudiaron en detalle las caracteristicas de la metr6poli, encontrándose que la ciudad de México es el centro, alrededor del cual y en un radio de 100 Kms. se concentra cerca de la sex ta parte de la población del país, quedando definida ésta por el Distrito Federal, y por los siguientes municipios del Estado de México: Atizapán, Coacalco, Cuahtitlán, Chimalhuacan, Ecatepec, Huixquilucan, Naucalpan, Netzahualcoyotl, La Paz, Tlaneplantla, y Tultitlán. (Ver Fig. 1ai}.

lb.- POBLACION Y ASPECTOS DEMOGRAFICOS.

En 1976, la población total del area Metropolitana era de  $-$ 12,731.000 habitantes distribuidos en el D. F.  $8,856,000$ , y en el Estado de México 3,875.000. La tasa anual de crecimiento de la pohlaci6n del pais de la decada 60 - 70 fué del 3.4% comparada con el 5.4% para el area Metropolitana y del 3.7% para el . Distrito Federal.

La evoluci6n registrada en el periodo 70 - ?6 en las dos últimas regiones fué de  $6.2\%$  y de  $4.0\%$  respectivamente, lo que denota una continua concentración de la población en dicha a-rea, provoca' a principalmente, por los flujos migratorios procedentes del resto del país.

# le.- THANSPORTES Eii LA CIUDAD Y PASAJEROS TRANSPORTADOS.

Actualmente en la ciudad se registran aproximadamente 19 millones de viajes/persona/día, de los cuales 6 millones utili- zan medios individuales.

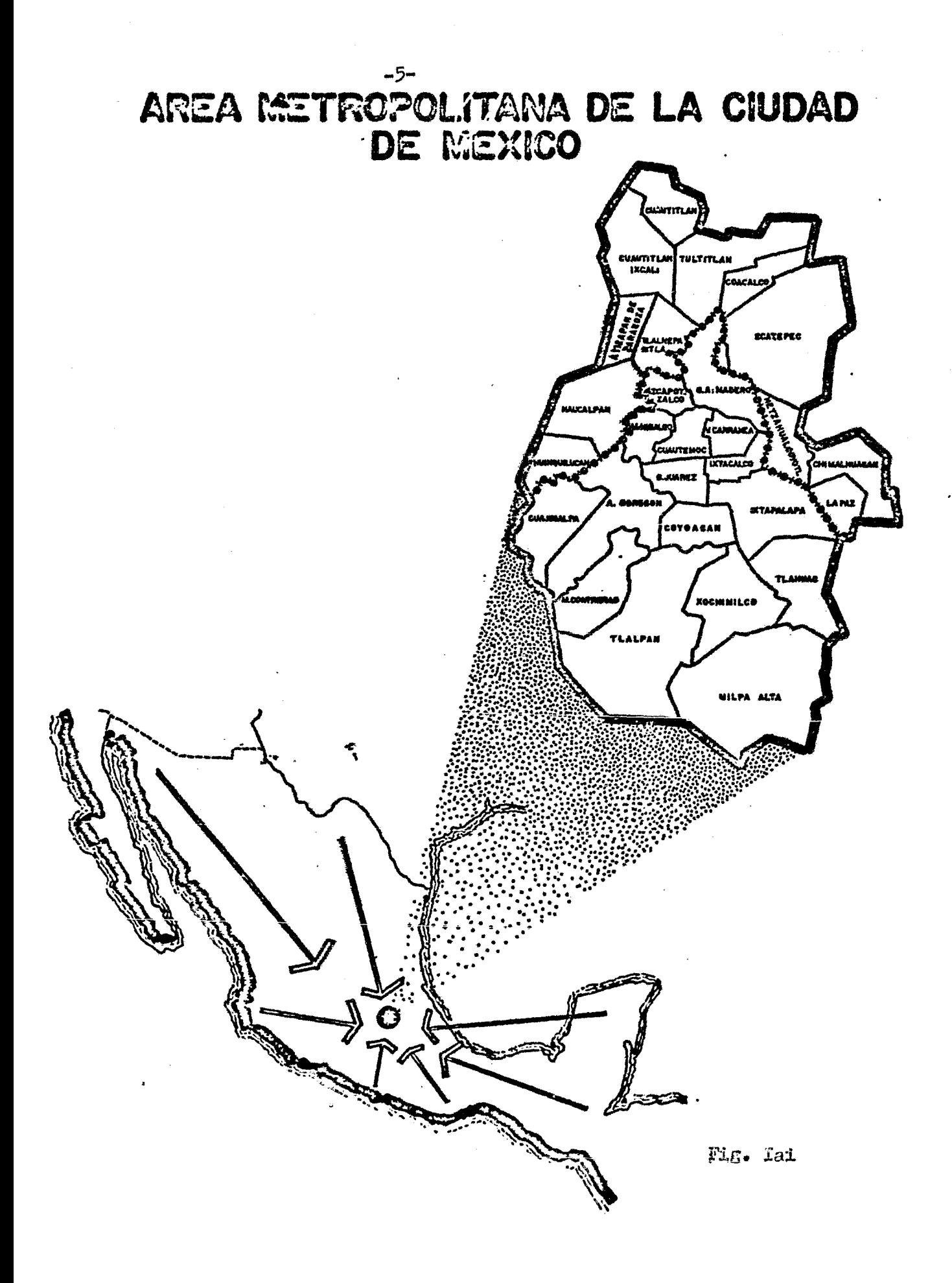

Integrados por taxis y autom6viles y 13 se movilizan por medio de transportes colectivos divididos en 10 millones por autobúses, 2 millones 200 mil en metro y 800 mil en transportes electricos.

Si el indice de movilidad dentro del área Metropolitana se estabiliza y se considera una hip6tesis media, para el crecimiento de la población, para el año 2000, se tendrá que resolver el problema. que representan 57 millones de viaje/persona/ dia que nos da una idea de la magnitud del mismo.

El transporte colectivo se realiza en nuestra ciudad por medio de Autobúses, Metro, Tranvías, Trolebuses y Taxis Colectivos. Cada uno de ellos tiene ventajas y limitaciones y en consecuencia al tratar de hacer una reestructuración de conjunto, deben tenerse en cuenta sus caracteristieas particulares, para que operen en la forma mas racional posible, de acuerdo a la demanda de las zonas que conforman la urbe y a las condiciones socio-economicas de sus habitantes. Esta asignaci6n de funciones de los medios de transporte, es de caracter dinámico y deben irse adaptando sustituyendo y complementando conforme la ciudad se transforma y se densifica. (Ver cuadro 1c1, 1c2)

1d.- CASUSAS DEL PROBLEMA DEL TRANSPORTE. Con base a los estudios mencionados, fué posible establecer las multiples causas del transporte en la ciudad de México, entre las cuales destacaban:

a).- Demanda excesiva de transportes de pasájeros, derivada principalmente de la falta de zonificación tanto de la ciudad como de zonas circunvecinas.

b).- Numerosas lineas de transportes colectivos que operan sin la adecuada coordinación.

 $c)$ .- Falta absoluta de planeación del sist $c$ ma de transporte.

d).- Carencia de terminales adecuadas para los servicios urbanos y sub-urbanos.

### CUADRO 3,1 NEDIO DE TRANSPORTE UTILIZADO POR LA POBLACION, 1976\* Area Metropolitana de la Cludad de México

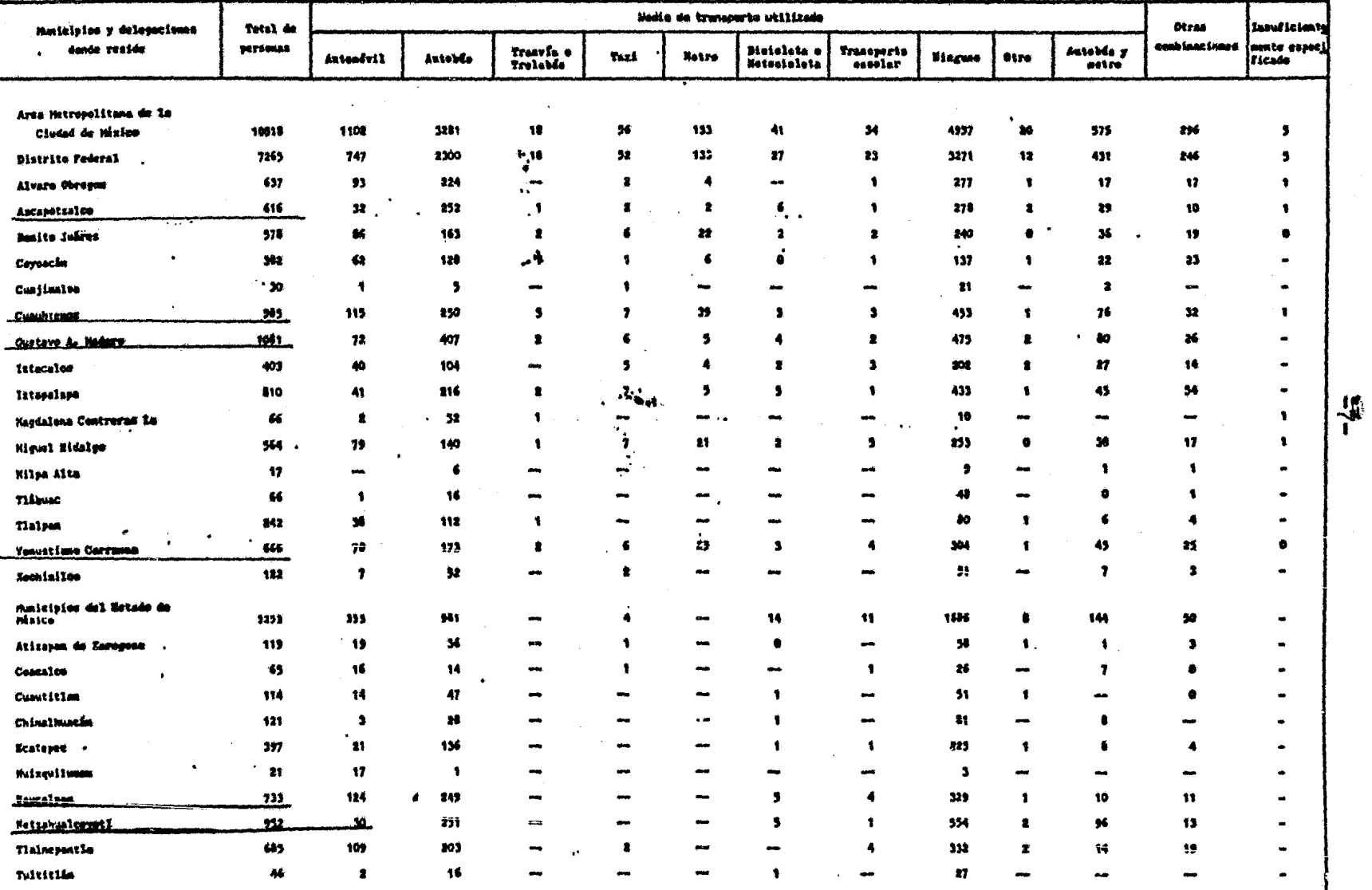

**Miles** 

 $\pm$  Mayo a Julia de 1976

Cuadro Ic 1

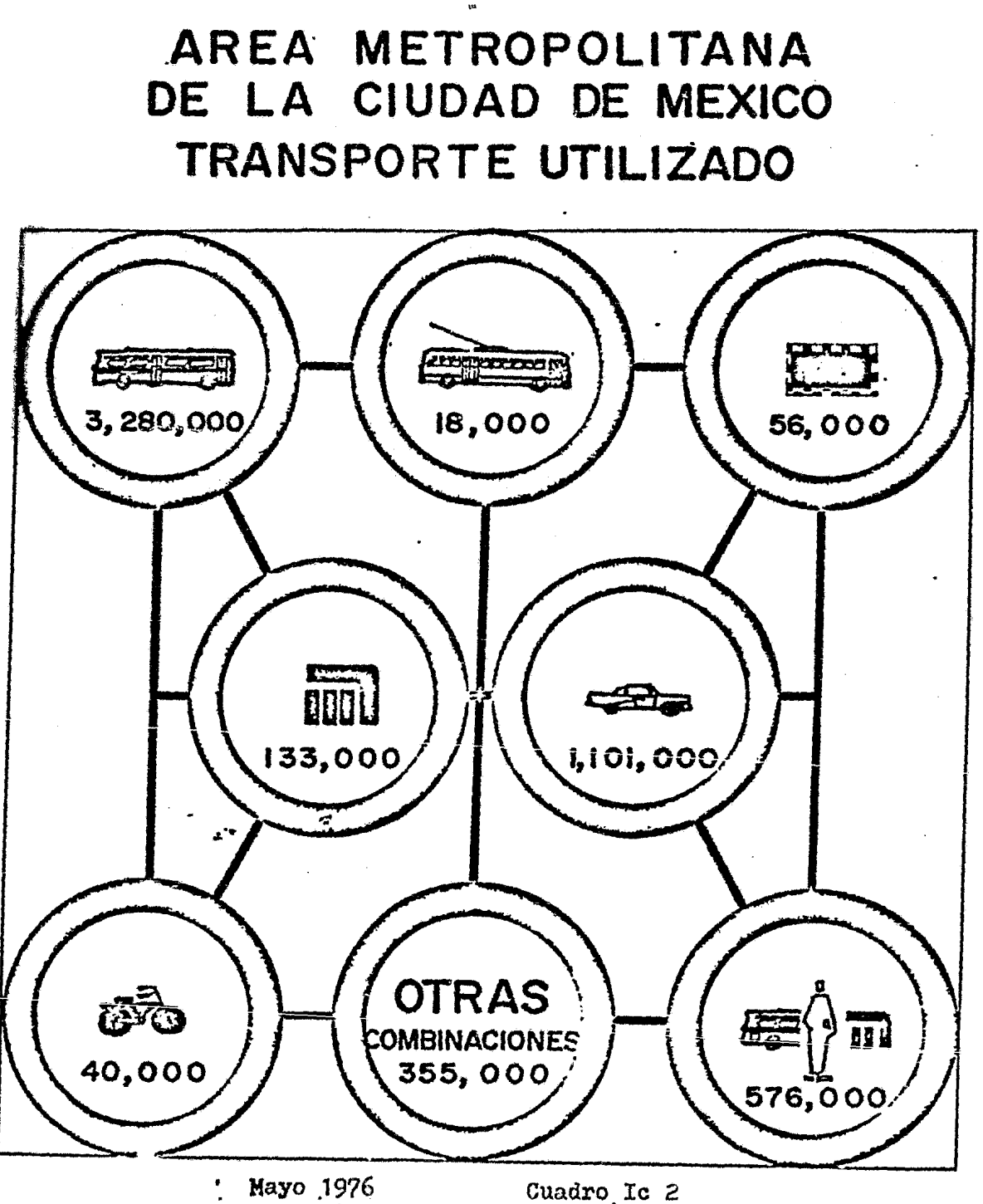

NOTA: LAS CIFRAS SE REFIEREN AL NUMERO DE PERSONAS MAYORES DE 6 AÑOS QUE UTILIZAN ESTE MEDIO DE TRANSPORTE SIN CONSIDERAR LA FRECUENCIA DE USO

e).- Equipos anticuados excesivamente usados, deficientes. faltos de confort y de lenta operación.

f).- Falta de trazo adecuado de gran número de ar terias importantes carentes de continuidad que obligan a recorridos exagerados.

g).- Un sistema de metro cuya extensi6n actual no está acorde con las dimensiones de la urbe.

> le.- OBRAS VIALES EN LA CIUDAD DE MEXICO. (Restructuraci6n de la Vialidad)

Es conocido el hecho, que la única via que cruza integramente la ciudad es la avenida de los Insurgentes, prácticamente todo el resto de laa avenidas, calzadas, paseos y calles impor tantes tienen un recorrido parcial y se ven interrumpidas por construcciones *6* trazos opuestos.

Lo anterior contribuye importantemente para que las líneas de transporte de superficie, esten aa1 distribuidas en la ciudad y no proporcionen un buen servicio a los usuarios ya que  $g$ xiste una tendencia general de dichas lineas a concentrarse en las pocas arterias que cuentan con mayor longitud.

Atendiendo a los antecedentes del problema del transporte en la ciudad de México, y concientes de que llegar a una soluci6n .de caracter integral implica enfrentarse a numerosos aspectos, muchos de ellos imponderables, se han estudiado las posibilida des que representan las principales arterias de la ciudad para implementar la solución a éste, ubicandolas por las zonas de mas alta densidad demográfica, siguiendo los alineamientos de diversas vias susceptibles de habilitarse coma continuas, para ser utilizadas por un transporte colectivo mas efeciente.

1f.- ANALISIS DE TRAZOS ALTERNATIVOS

La experiencia internacional maüifiesta que un problema de caracter evidentemente dinámico como es el del transporte, no tiene soluciones inmediatas y que el desarrollo de una red de

transportaci6n colectiva se va logrando paulatinamente, regidos por los resultados y experiencia que se obtienen del proyecto, la construcci6n y operación de cada linea.

Lo anterior implica que aun los trazos ideales te6ricamente planteados, están sujetos a modificaciones por condiciones de servicio a determinadas zonas, por tipo de subsuelo, por interferencias con instalaciones municipales subterráneas, conmonumentos hist6ricos *6* antiguas construcciones, etc. Natural mente dichas modificaciones no son radicales en relación al  $$ trazo inicial, si este se ha logrado mediante estudios debidamente fundamentados.

Los principios fundamentales para la concepci6a de una red de metro son los siguientes:

- a).- Tender a cubrir las zonas de mayor densidad demográfica.
- b).- Permitir a los usuarios un ahorro de  $$ tiempo por medio de rutas e intercone-xione& multiples.
- e).- Intercoaunicar los principales centros de actividad.
- d).- Identificación con las corrientes establecidas de tránsito masivo de pasajeros
- e).- Permitir la reestructuraci6n progresiva de los transportes de superficie en coor dinaci6n con el metro.
- f).- Ayudar a descongestionar las arterias de la ciudad, induciendo a utilizar al usua rio del autom6vil a utilizar el sistema de transporte colectivo.
- $g$ ).- Las lineas no doben exeder de una distan cia de 18 Km. para tener una optima operaci6n.
- h}.- El trazo de las lineas no deben perjudicar *6* anular la vialidad existente.
- i).- En donde la secci6n de la avenida parmita la integra- ci6n de la soluci6n vial con el metro se deberá implementar.
- j).- El trazo de las lineas debe dar servicio en los lugares donde la demanda sea mayor de 10,000 pasajeros/hora.
- k).- Evitar la entrada de autobuses foraneos y sub-urbanos al centro de la ciudad.
- 1).- Posibilidades fisicas para la construcci6n de las es- tructuras.
- m).- Alcanzar una velocidad comercial alta, mediante un trazo con mínimo de curvas y estaciones, compatibles estas últimas con la población servida y con la localización en los sitios de mayor movimiento. Apegándose a las premisas de tránsito, se determinaron varios trazos obedeciendo cada uno de ellos a requerimien

tos especificas.

Densidad de Poblaci6n Zonas mas congestionadas Centros Comerciales Nucleos Fabriles Tendencias del movimiento diario de pasajeros. Ingresos por Familia Etc.

Acumulando la información hasta aqui obtenida, se lleg6 a la selecci6n de las probables lineas.

1g.- SELECCION DE RUTAS PROBABLES

Se estudiaron varias proposiciones de trazo, sin pretender que fuesen estas las definitivas, sino con la finalidad de -

analizar en varias alternativas todos los aspectos previsi- bles y conocer en lo posible las dificultades que ofrecería la ejecución de un proyecto definitivo y la construcción de la obra.

Acumulando la información hasta aquí obtenida, se llegó a la determinaci6n de la envolvente general del flujo de vehículos y pasajeros en la ciudad de México.

En dicha envolvente, se hizó destacar la zona conflictiva del ler. cuadro, la posición del centroide de población, (obtenida de los registros del IMSS e ISSSTE) y los canales de circulaci6n, entre los que destacan:

- Al Norte: Calzada de Guadalupe, Misterios, Ferro carril Hidalgo, Inguarán, Vallejo, Insurgentes.
- Al Oriente:. Canal del Norte, Zaragoza, Viaducto Piedad.
	- Al Sur: Calzada de la Viga, Tlalpan, Patriotis mo, Insurgentes, Vertiz, Nifio Perdido.
- Al Sur Poniente Revoluci6n, Constituyentes, Observatorio.
	- Al Poniente: Ejercito Nacional Río San Joaquin -Legaria - San Cosme.
- Al Norponiente: Marina Nacional, Calzada México Tacuba Parque Via y Camarones.

Siendo indudable que dentro de éstas franjas deberían de si tuarse los trazos definitivos, se procedi6 a seleccionar en ellas las calles mas adecuadas cuyo ancho permitiera la construcción del cajón y las estaciones y afinar detalles relacio nados con mínimas afectaciones a predios y construcciones, asi como a servicios municipales y al tránsito de superficie, atendiéndose además a los aspectos estéticos, arqueológicos, humanos, socioecon6micos, etc.

En la selecci6n de las rutas mas probables que conectan la parte Oriente de la ciudad de México con la parte Norte, se - eligieron dos.

Una de ellas en siguiente: Inicia en Av. Hangares continúa con Boulevard Aeropuerto, Av. Ria Consulado y Av. de los 100 Mts entroncando con las lineas 4 en Av. Inguarán, 3 Norte en Av. Insurgentes y 1inea 6 en Poniente 134.

La ventaja de esta linea es la comunicación de las zonas cuya densidad demográfica es alta con algunos de los núcleos fabriles mas importantes del área Metropolitana como son: La Villa, Arag6n, Vallejo, Atzcapotzalco además de que paralelo al metro y por el ancho de calle que tienen las avenidas; Ae ropuerto, Consulado y 100 Mts. es posibles utilizar estas cg: mo arterias importantes para el tránsito de Vehículos. Es por eso, que en forma paralela al proyecto y obra del metro de la linea 5. se trabaja en el proyecto y la obra de vialidad conocida como Circuito Interior.

Otra de las rutas a seguir pero que debido al ancho de las avenidas por las que circulaba iba a ser necesario afectar propiedades privadas, además de realizar un sinfunero de desvíos de colectores, cuya solución hubiesen sido de alto costo y efímera utilidad, además de que la ruta se cargaba mas hacia la parte centro del &rea Metropolitana fueron algunas de las causas mas importantes por las cuales se seleccionó  $-$ ·1a ruta anteriormente descrita.

Esta Ruta era la siguiente: Inicia en Av. Hangares - Norte 17 - Sidar y Rovirosa - Asia - Canal del Norte - Manuel Gonzá les - Eulalia Gazmán - Camarones y *22* de Febrero.

Cabe resaltar que en la decisi6n final de los trazos definitivos y contando con que eran numerosos los intereses a conciliar fué necesaria y determinante la participación de todos los organismos públicos, oficiales y privados que operan los servicios municipales.

 $\bar{\star}$ 

Con la colaboración de ellos es posible determinar el trazo optimo.  $\ddot{\phantom{a}}$ 

#### T *E* M A II

#### TRABAJOS TOPOGRAFICOS

Es necesario tener en cuenta, la importancia que para el desarrollo Nacional tiene una obra como esta, que es la planeaci6n, proyecto y construcci6n del metropolitano de la ciudad de México, es por ello que los trabajos Topográficos a desarro llarse, deberán de ser rápidos pero sin detrimento en la calidad.

Es importante conocer a que áreas se tendrá que alimentar de  $information<sub>s</sub>$  para asi poder hacer una correcta selección del método de levantamiento ó trazo mas conveniente; al caso, estas áreas son:

> Mécánica de Suelos Estructuras Instalaciones Arquitectura Topografía

Los trabajos Topográficos a desarrollar, independientemente del área a que sean destinados son:

1.- Reconocimiento

2.- Trazo de Poligonales de Apoyo

3.- Ubicaci6n de Bancos de Nivel

4.- Levantamientos Planimétricos y Altimétricos

5.- Usos del Suelo

II).- Reconocimiento

Tiene por objeto el de conocer en una forma gruesa la zona de influencia del metro con el objeto de poder hacer una planeación de las características en los -

trazos y levantamientos por efectuarse. Este reconocimiento se hará de dos maneras:

Primero:

En plantas Fotogramétricas, de una escala conveniente, que permíta observar detalles importantes tales como anchos y rumbos de vialidad elevación de terrenos, lineas de conducci  $6n_s$  instalaciones municipales, construcciones, etc.

Segundo:

Físicamente para la correcta selecci6n del apoyo Topográfico necesario para cada una de las observaciones.anteriores. II2).- Trazo de Poligonales

> Serán de 1er. orden Topográfico, aquellas que tengan por objeto la formaci6n de la cuadricula necesaria para la elaboración de la cartografía, por donde se proyectará la ruta del Metro.

> Las características de estas poligonales son las si- guientes:

- a).- Se deberá de utilizar un teodolito de aproximaci6n 1'' *6*  611 haciendo 3 REITERACIONES como ndnimo cambiando los orígenes.
- b).- Este deberá estar perfectamente ajustado.
- c).- Las visuales se harán a señales plomeadas.
- d}.- Los lados de la poligonal se medirán linealmente dos veces como mínimo utilizando cintas de acero comparadas *6*  bi6n longimetros electrónicos.

Las tolerancias para este orden son las siguientes:

- a).- Discrepancia máxima entre el promedio y una dirección  $\pm$ 10
- b).- Cierre angular  $\pm$  15'' n
- c).- Precisión Lineal 1:10.000.

El registro de observaciones se llevará con tinta *6* lápiz duro en la libreta respectiva, calculándose en campo y después do cada observaci6n los valores angulares y el promedio. (Ver Ejemplo).

El método de levantamiento será el de angulas interiores, las medidas lineales se harán de ida y vuelta y con doble punto, teniendo cuidado en determinar previamente la pen- pendiente del terreno, para asi eliminar un posible error debido a la inclinación de la cinta, ó al desnivel existente entre el aparato emisor y el receptor, si es que la deter minaci6n se realiza utilizando un distanci6metro que no tenga integrado el sistema de reducci6n al horizonte.

En este tipo de poligonales el valor lineal tiene mucho peso por lo que se deberá de poner especial atención en el estado de las cintas, siendo necesario comparar las cintas antes de salir a trabajar, como aquellas que ya tengan días trabajando esto será con el fin de evitar errores debido a cintas deformadas por el uso 6 por mala fabricaci6n.

La manera de comparar las cintas será la siguiente:

Será necesario el tener una cinta invar que sirva como pa**tr6n.** 

Todas las cintas que se adquieran y a la tensión que marque el fabricante generalmente 10 Kgs. se compararán con la invar, y existiendo entre ellas una tolerancia: $\pm$ 1:20,000.

Si la cinta por comparar no reune con este requisito se deberá deshechar; periodicamente se deberá hacer el mismo e xamen a las cintas que se encuentren en uso.

TITULO: TRAZO Y LEVANTAMIENTO DE POLIGONAL SOBRE FECHA: 2/OCT/79 AVE. RIO CONSULADO DE NORTE 84 A NORTE 69 BRIGADA: 11

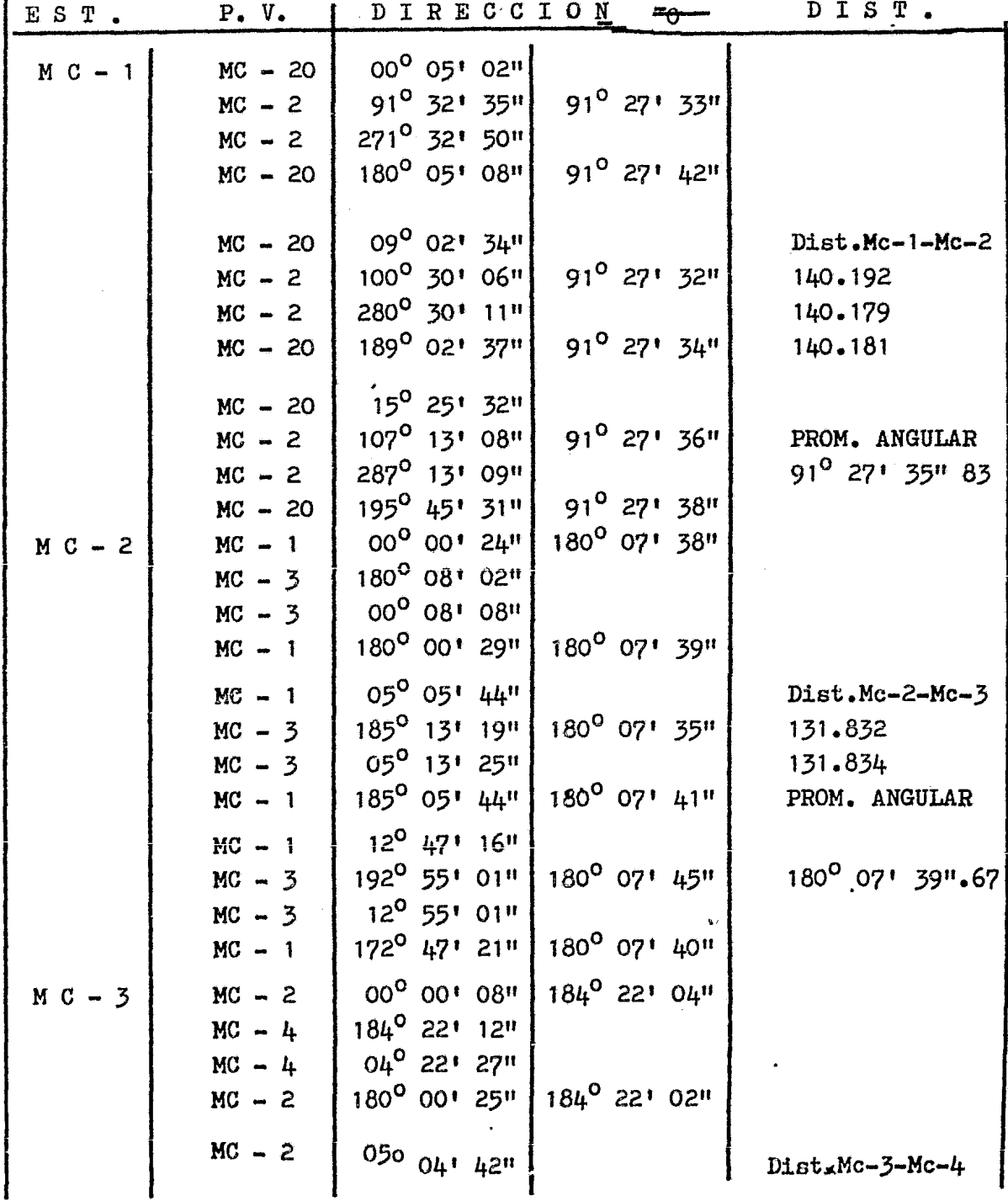

CROQUIS DE LOCALIZACION

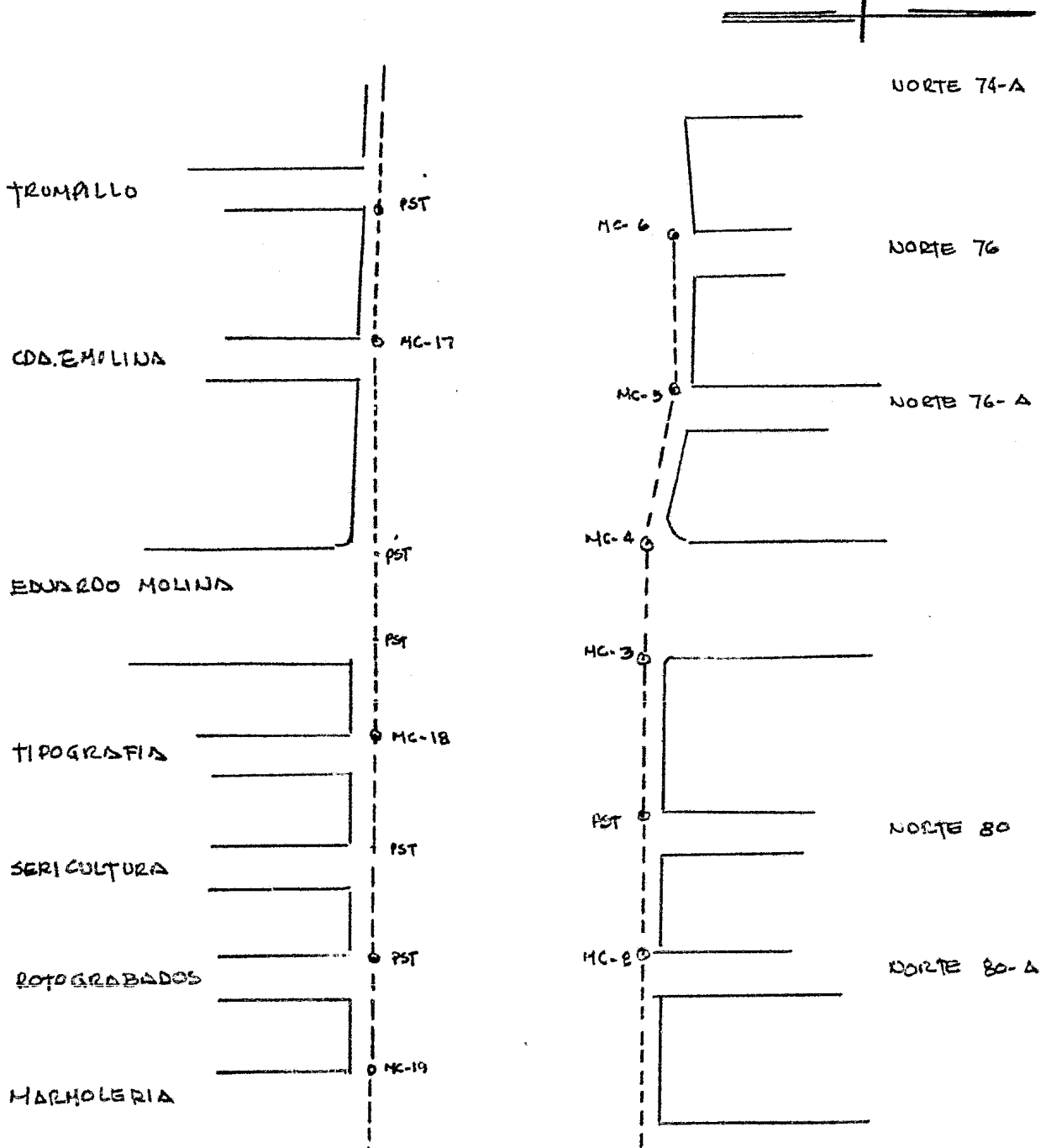

#### II3).- UBICACION DE BANCOS DE NIVEL

LA BASE FUNDAMENTAL para el control altimétrico del proyecto y construcci6n de las lineas del metro de la ciudad de México será la red de precisi6n de la Comisión de Aguas del Valle de México, y su origen el Banco de nivel Atzacoalco, localiza do en Av. Fc. Hidalgo y CaBo Finisterre, con elevación de -2245.008 m~s.n.m.

Tomando como base de nivel "Atzacoalco" se correrán nivela ciones semipresisas, sobre todas las lineas de metro, ubican do otros bancos de nivel que servirán para contar con la información altimétrica para proyecto y construcción.

Debido a estas características y especificaciones tan rigi das de este proyecto y a 1os problemas de los asentamientos diferenciales del Valle de México, será necesario seleccionar los lugares, que según el plano de curvas de igual hundi miento sean los mas propicios, con el objeto de que los aovimientos verticales que sufran sean lo mas uniformes (Ver - Plano II3.1).

La información, que se genere a partir de los BN de trabajo será:

- a).- Niveles para proyecto (perfiles, secciones trang versales).
- b).- Niveles para Construcci6n.
- c).- Información relativa al control de movimientos verticales relativos (sin tomar en cuenta el hundimiento general del Valle), eon el fin de conocer el comportamiento mecánico del suelo.
- d).- Nivelaciones Periódicas y actualización de las cotas de los bancos de todas las lineas.

Que porcentualmente las lineas del metro se localizan de la siguiente manera:

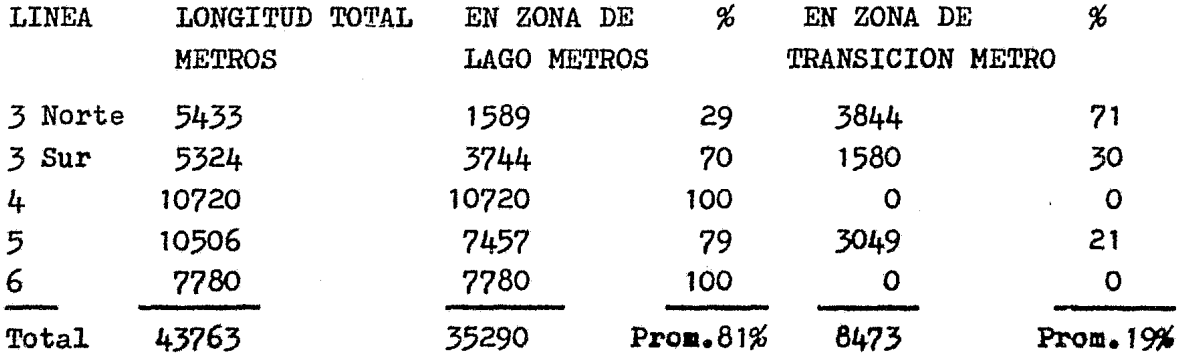

Por lo tanto, se puede decir que el 19% de la obra metro se localiza en la zona de transición y el 81% en zona de lago, en donde los hundimientos son mas notables, por la misma razón y redundando elhundimiento es variable a lo largo de las lineas del metro.

De la informaci6n que se tiene de la linea 5 se sabe que la zona que constituye el lago de Texcoco, es la de mayor hundimiento absoluto, (0.16 Mts. en un período de 7 meses) y la zona de menor hundimiento absoluto, es la que comprende el cerro del Peñon (0.02 Mts. en el mismo periodo).

- a).- Observando lo anterior se llega a la conclusión de que el con trol que se haga dé los bancos de nivel de trabajo se debe de realizar en forma peri6dica (una vez por mes) y a partir de un banco de nivel profundo.
- b).- De acuerdo a las nivelaciones diferenciales que se tengan des de los bancos de nivel profundos, se asignará una elevaci6n a los bancos de nivel de trabajo cuyo valor no cambiara mientras el movimiento relativo de los bancos mas cercanos tengan una variación máxima de 2 cm.
- c).- La zona de influencia de cada banco será en un radio no mayor de 500 Mts.

 $-21-$ 

d).- Se controlarán los movimientos verticales absolutos de los bancos de nivel de trabajo a partir de los BN profundos, estas nivelaciones tendrán por objeto la vigilancia del movimiento relativo entre bancos de trabajo contiguos.

El procedimiento de nivelaci6n será el de doble altura de aparato, la diferencia máxima tolerable entre lecturas, será de 0.001 Mts.

La tolerancia será 0.008 *YK* se utilizará un equialtimetro de precisión (del tipo NI 2) debidamente ajustado, las reglas deberán de ir implementadas con niveletas y con sapos, la distan cia entre PLs deberá de ser uniforme, no se considera necesario la corrección por presión y temperatura.

•

Se anexa un ejemplo de esta nivelación.

NIVELACION DE LOS BANCOS DE NIVEL DE TRABAJO DE LA LINEA Nº 5 A PARTIR DEL BANCO DE NIVEL PROFUNDO DE LA GLORIETA PERALVILLO.

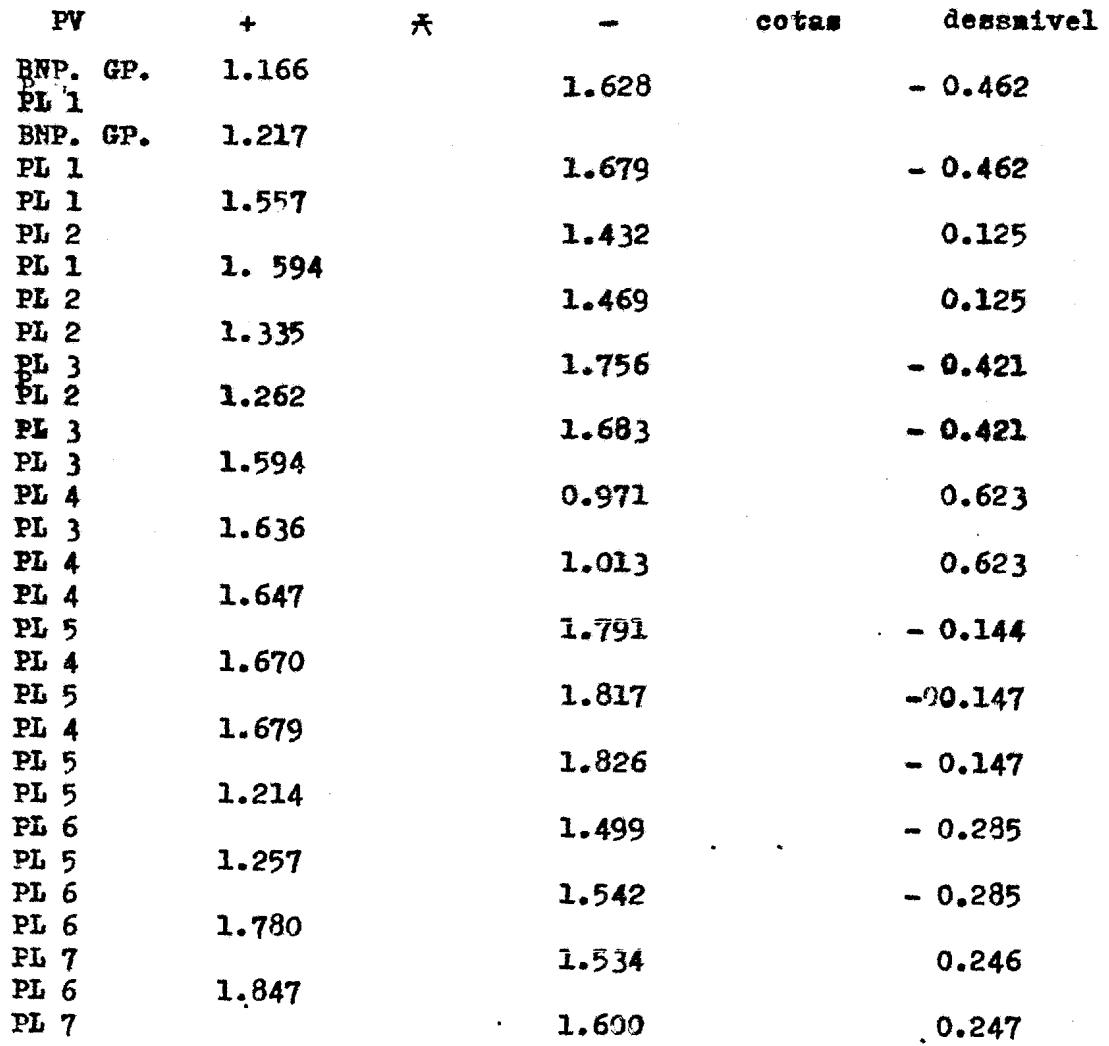

•

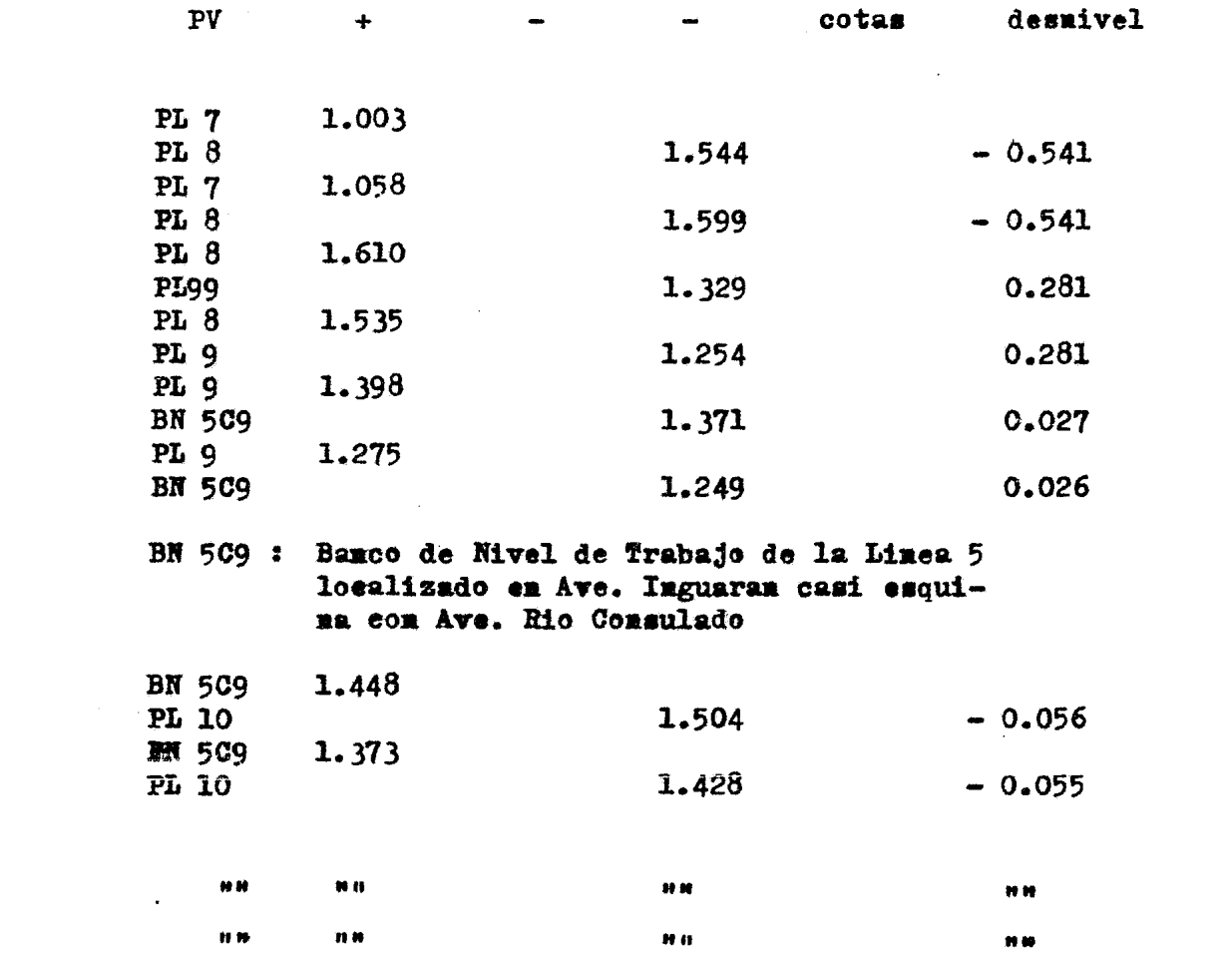

 $-24 -$ 

 $\label{eq:2.1} \frac{1}{\sqrt{2}}\left(\frac{1}{\sqrt{2}}\right)^{2} \left(\frac{1}{\sqrt{2}}\right)^{2} \left(\frac{1}{\sqrt{2}}\right)^{2} \left(\frac{1}{\sqrt{2}}\right)^{2} \left(\frac{1}{\sqrt{2}}\right)^{2} \left(\frac{1}{\sqrt{2}}\right)^{2} \left(\frac{1}{\sqrt{2}}\right)^{2} \left(\frac{1}{\sqrt{2}}\right)^{2} \left(\frac{1}{\sqrt{2}}\right)^{2} \left(\frac{1}{\sqrt{2}}\right)^{2} \left(\frac{1}{\sqrt{2}}\right)^{2} \left(\$ 

 $\label{eq:2.1} \frac{1}{\sqrt{2}}\int_{0}^{\infty}\frac{1}{\sqrt{2\pi}}\left(\frac{1}{\sqrt{2\pi}}\right)^{2}d\mu\left(\frac{1}{\sqrt{2\pi}}\right) \frac{d\mu}{\sqrt{2\pi}}\,.$ 

-25-

II 4).- Levantamientos Planimétricos y Altimétricos.

a).- Planimétrico (Levantamiento de detalles importantes). Se consideran importantes todos aquellos que resultan necesarios para la elaboración del plano que cubre la zona de influencia del eje de metro, estos detalles son.

> Parametros Virtuales y Reales Guarniciones Banquetes Cercas, etc.

El procedimiento de levantamiento se hará por método de radiaciones y será el siguiente:

Se hará estación y se visará otro punto de la poligonal principal, una vez hecho esto se procederá a realizar el levantamiento de los puntos que nos definan la geome tría de la calle, las lecturas angulares se harán hasta el minuto, y se leerán las distancias al centímetro. Los registros de campo se identificarán por lineas y por tramo y se llevarán las observaciones con lápiz duro, te niendo cuidado de elaborar un croquis detallado de la zo na que se está levantando.

A continuación se presenta el formato que deberán de tener los registros de los levantamientos planimétricos.

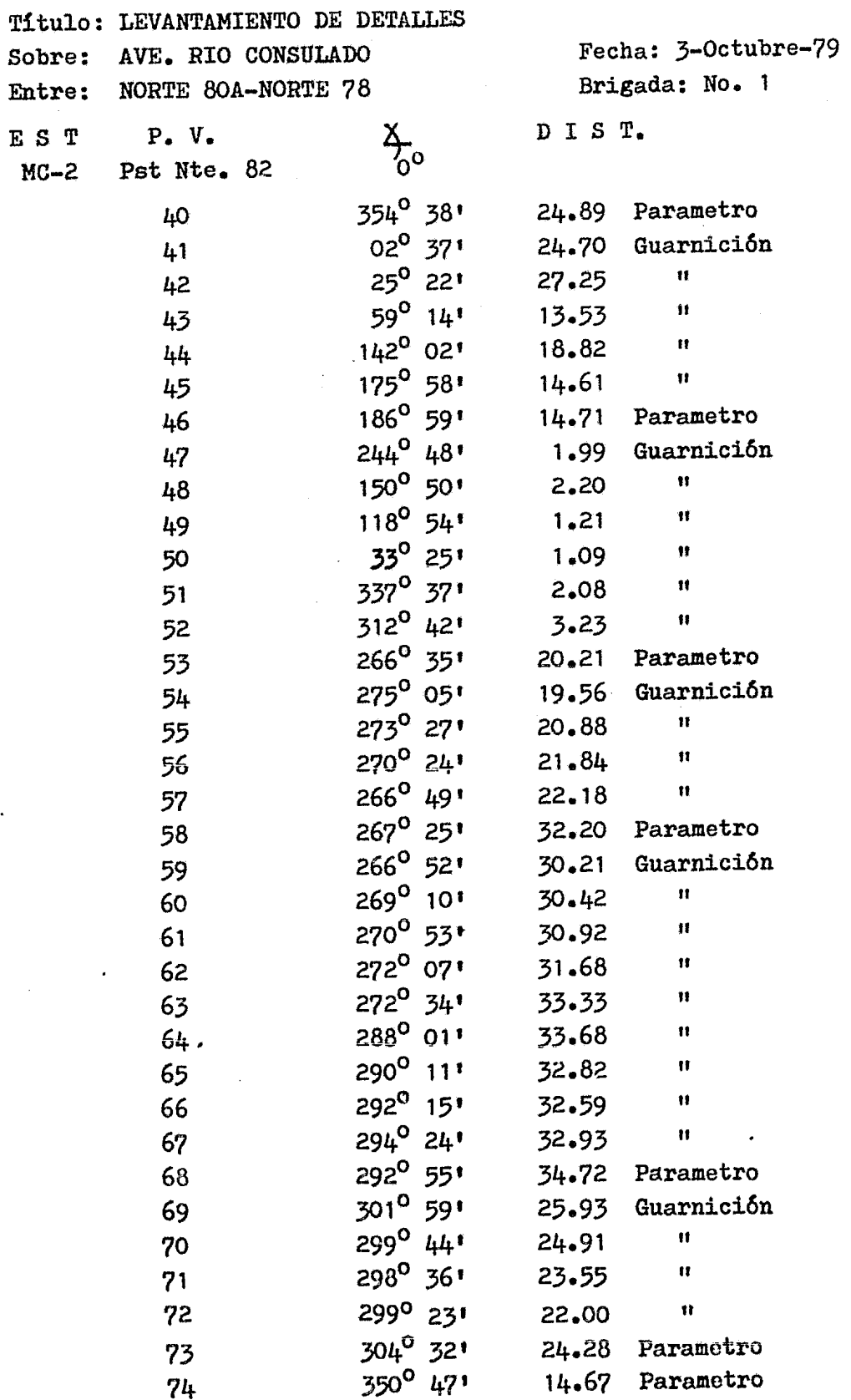

l,

CROQUIS DE LOCALIZACION

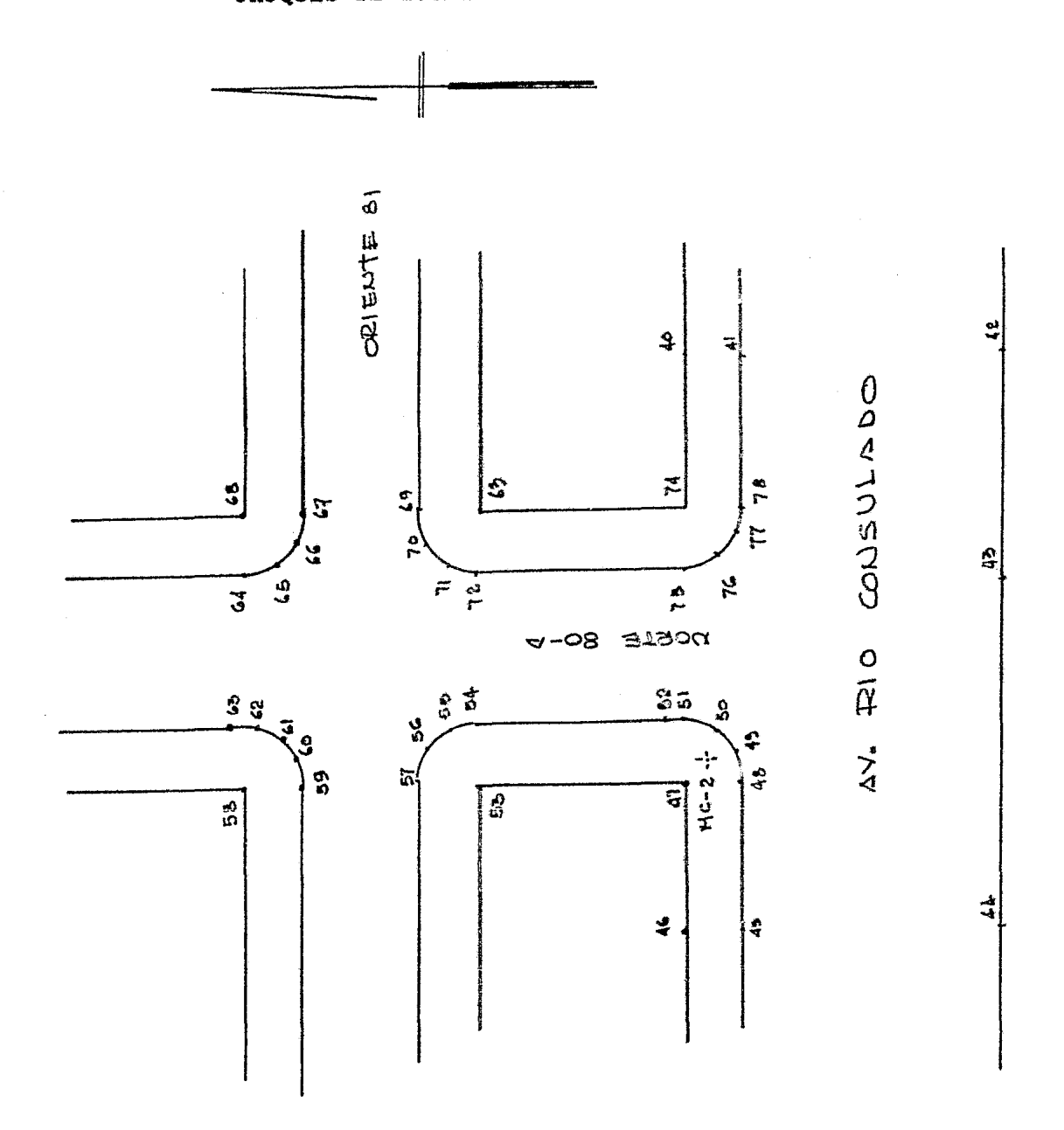

 $27$ 

#### II 5).- LEVANTAMIENTO DE INSTALACIONES MUNICIPALES

Reviste especial importancia este levantamiento ya que de su localizaci6n depende en gran medida la ubicaci6n del eje de trazo del metro.

Para realizar estos levantamientos se trabajará en forma conjunta con dependencias tales como: El Departamento del Distrito Federal (indicará redes de drenaje y agua potable), Compañía de Luz y Fuerza del Centro (lineas de conducción aereas, subterraneas y otros) Teletonos de México, Petroleos Mexicanos (Gasoductos y O- leoductos), Ferrocarriles Nacionales.

A lo largo de la linea 5 del metro corren colectores de diámetros muy variables de 0.60 hasta 3.15 Mts. de diámetro, incluyendo el interceptor central, se necesita saber. su localizaci6n planimétrica y altimétrica. Con esta informaci6n se analizarán los libramientos que por motivo de la obra sean necesario•hacer y en que for, ma. Esto mismo acontece con la red de agua potable.

Como se mencion6 anteriormente, será necesario esta- blecer una comunicaci6n directa con otras dependencias, por ejemplo en el tramo comprendido entre las Avenidas -Oceanía y Tlacos existe una red de 230 Kva, que por moti vos de proyecto de metro y vialidad será necesario desviar, para esto la Cia. de Luz y Fuerza del Centro deberá de conocer los alcances de la obra metro asi como los del Circuito Interior para asi poder proyectar su trazo para esta linea de conducci6n.

Por lo que respecta al levantamiento de las redes de  $$ drenaje y agua potable se deberá de solicitar al Departa mento del Distrito Federal los planos que tenga en su ha bcr.

Como en México no se lleva inventario de obras, será necesario levantar las instalaciones hidraúlicas existentes para asi tener la certeza de la localización planimétrica y altimétrica.

El procedimiento de levantamiento p1animétrico es el siguiente:

Como ya existen vértices de poligonal debidamente señalados, para realizar el levantamiento, se apoyarán en éstos, pero ahora utilizando el método taquimétrico se levantarán las instalaciones.

Se utilizará cualquier aparato tránsito 6 teodolito, los estadaleros colocarán sus estadales sobre el centro de las respectivas estaciones y por medio del nivel esférico que lleva cada ragla, establecerán la vertical de estos.

El observador medirá la altura del instrumento, que anota rá en su registro abajo del número de la estación y dirigirá la visual al punto de atrás y pondrá en ceros el aparato inmediatamente hará señales al estadalero para que en los puntos que sea necesario levantar se situe en ellos, el operador deberá de poner el hilo inferior en una división cerrada del estadal, (de preferencia metro completoj y lee• rá el intervalo del estadal comprendido entre los hilos estremos de la estancia, el cual multiplicado por too será el dato que se anote en el registro, inmediatamente después se hará que el hilo central quede en una graduación en el estadal igual a la altura del instrumento, leyendo a continua ci6n el ciculo vertical y el horizonatal identificando debidamente en la columna de notas de1 registro, a que tipo de instalación se hace referencia.

Por lo que respecta al levantamiento altimétrico, se nive larán a partir de los Bancos de nivel pre-establecidos, las tapas de los registros, asi como las tuberías tanto de drenaje como las de agua potable, lineas de conducci6n,etc.

Estas nivelaciones serán directas e indirectas, según sea el caso si son directas se utilizará el procedimiento de do ble altura de aparato y partiendo de un banco y cerrando a el mismo ó a otro la tolerancia será 0.01 Mts. K. Se utilizará nivel fijo NA 2, NK2, NI 2, etc. Si son indirectas se utilizará el procedimiento adecuado al caso especial que se trate.(Unicamente se permitirá este procedimiento cuando no sea posible determinar la elvaci6n en forma directa) por ejemplo: Cúando se desee saber la altura de los cables de alta tensi6n.

Ejemplos:

1).- Encontrar la altura de los cablea de alta Tensí6n. Nota: Se utilizó un teodolito Wild  $T - 2$ .

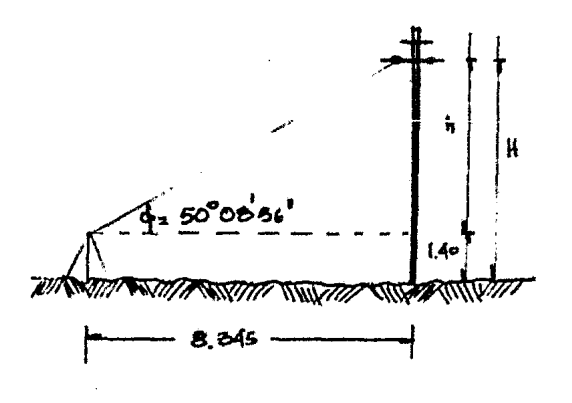

Elevación de la estación = 2239.878

Procedimiento

- $H = h + \pi$  $\odot$  $h = D + an \phi$  $\odot$ Paro sustituyendo
	- $H = D \tan \phi + \pi$  $\circledS$

 $20TOS$ 

 $\oint = 50^{\circ}$   $\frac{1}{2}$  8 345 mt  $\pi = 1400$  mt

sustituyendo valores en 3

 $+$  = 8.345  $+$ an 50°CD 36' + 1.40

$$
H = 11.40 \text{ m}
$$

Elevación del cable = 2251.28 ms n.m

#### O B J E T I V O

#### II 6).- USO DE SUELO

#### **OBJETIVO**

El suelo constituye, junto con la poblaci6n, el recurso fundamental de cualquier ciudad, es por ello que hay que realizar una serie de actividades condu centes a su clasificación, a su registro.

Para coordinar este trabajo será necesario recu-rrir y trabajar en forma conjunta con el Departamen to del Distrito Federal, propiamente con la direcci 6n de Catastro y Contribuciones a la propiedad raiz donde la información se concentra en un banco de da tos gráficos y digitales.

Una vez obtenida esta información primaria se recurrirá al chequeo en forma directa de esta informa ci6n para su actualizaci6n.

Esto nos servirá para valuar las posibles modificaciones que por causa de las afectaciones a propiedades sea necesario realizar, ya sea por la obra metro *6* por la vialidad.

Asi como también, será posible seleccionar los predios que sean factibles de ser expropiados y consideradas como zonas de restricción, para su ul terior utilización en estaciones, Acceso de estaci ones, Puestos de rectificación, Estacionamientos, etc.
### TEMA III TRAZOS

i.- ANTEPROYECTO HORIZONTAL

ii.- PROYECTO HORIZONTAL

- a).- Trazo de las tangentes del Eje
	- b).- Trazo de Curvas
	- c).- Referenciaci6n
- 2 a).- Levantamiento de Secciones transversales y Perfil del Eje de trazo.
- IIIi.- El anteproyecto del alineamiento horizontal se realiza sobre plantas fotogramétricas Escala 1:500, que cubren to da la zona del trazo, con las siguientes restricciones:
- a).- La uni6n entre dos tangentes que se intersectan se hará por medio de una curva circular con enlace de clotoides, el radio mínimo será de 150 Mts.
- b).- En toda curva horizontal de radio menor de 2500 Mts. existirá una sobre elevación.
- e).= Entre dos curvas horizontales consecutivas deberá de existir una tangente mínima de 12.00 Mts •
- . d).- Deberá de proyectarse el menor número de curvas posible.
- e).- Las estaciones tendrán una longitud minima de 150.00 Mts. entre cabeceras de anden, y estarán localizadas en zona tangente y sin pendiente longitudinal ni transversal.
- f).- En las curvas horizontales la longitud de curva circular mínima permisble es de 12.00 Mts.
- $g$ ).- En toda curva horizontal de radio < 900 Mts. habrá una ampliaci6n de galibo horizontal.

Teniendo en cuenta las restricciones anteriormente mencionadas se procede a localizar las estaciones y a proye<u>c</u> tarse el eje de trazo, fijando las tangentes gráficamente

a mitad de sección de calle encontrando su intersección así como su deflexi6n, con éstos datos se calcula la curva de transici6n apropiada.

Este planteamiento preliminar, se lleva a campo para ser tra zado por una brigada de Topografía, la cual se encarga de localizar los puntos de control  $(PO<sub>**R**</sub>)$ , definir las tangentes encontrar su punto de intersección, medir la deflexión, así como las distancias entre PI<sub>S</sub> y PO<sub>S</sub>.

Una vez realizado esto, se deberá de ligar el eje de trazo a la poligonal de apoyo con el fin de revisar lineal y angular~ nente el eje de trazo además de tener el levantamiento planimétrico - poligonal de apoyo - eje de trazo, en un mismo sistema coordenado que nos permitirá efectuar en gabinete los ajustes que fuesen necesarios realizar para que el eje de trazo (tramos tangentes y curvas) cumpla con las condiciones pre-eg tablecidas.

IIIii.- PROYECTO HORIZONTAL

#### INTRODUCCION

Anteriormente el trazo de vías se componía por tramos rectos y de arcos de círculo, el peralte se daba en el riel exterior por medio de un plano inclinado de pendiente uniforme, distribuido en partes iguales en el tramo recto y en el arco; (vease Fig. III t2a).

Tal procedimiento evidentemente resulta incorrecto ya que, por una parte, el perlate en el tramo recto -OA produce un empuje transversal negativo, y por otra al llegar al punto "A" el empuje cambia de signo y al llegar *a* la parte de curva *A"B* el peralte no llega a -

compensar la fuerza centrifuga, de lo cual resulta un empuje transversal positivo.

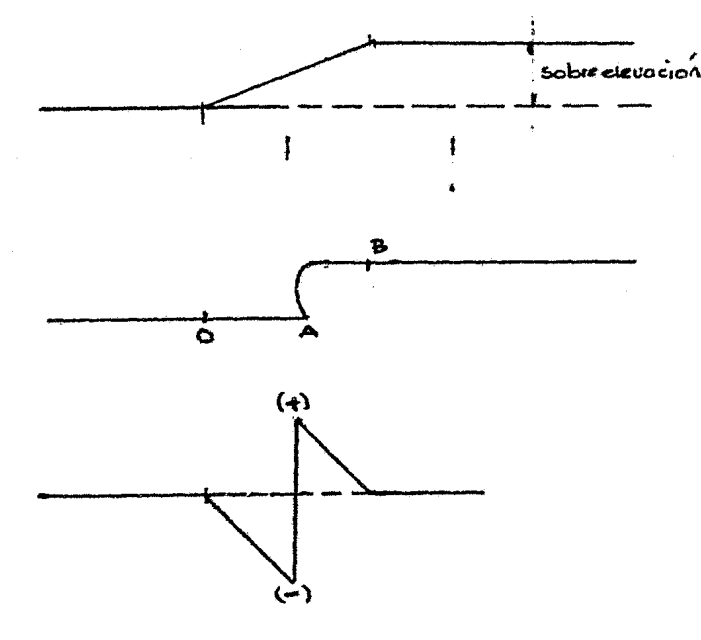

### Figura III t2.a

Debido a ésto se tiene que, un convoy que aborda la curva, primero es rechazado progresivamente hacia el riel interior ·en la parte OA, al llegar al punto A, es impelido súbitamente hacia el riel exterior del cual se aparta progresivamente para volver a su posición normal al llegar al punto B. Movimientos semejantes ocurren a las salidas de las curvas produ ciendo una falta de confort en el pasajero y efectos perjudi ciales al equipo de rodamiento y a la vía.

Para evitar todos estos inconvenientes, el alineamiento de curvas horizontales se proyectan introduciendo entre él tramo recto y el arco, una curva de enlace, con una longitud tal que permita absorver la sobre-elevación con una pendiente no mayor del 4%. La curva que permite esta factibilidád es la clotoide.

Empíricamente se ha determinado que para dar mayor confort a los pasajeros, el peralte máximo permisible es de 160 mm, de manera que la pendiente para llegar a dar esa sobre-elevaci6n no rebase a los 4mm/m quedando esta consideraci6n definida por la expresión:

> $sm \leftarrow$  180 en don-

de V es la velocidad máxima permitida, por lo que en caso extremo se tendria:

$$
Sm = \frac{180}{45} = 4mm
$$

Establecida la condici6n para el calculo de la pendiente máxima, se calcula velocidad máxima (V) en función del radio nominal (Rn) por medio de la expresión:

 $V = 5.13$   $\sqrt{Rn}$ 

El valor obtenido por medio de la fórmula deberá de ser aproximado a su valor inmediato inferior ejemplo:

Para Rn = 150 Mt.  
\nV = 5.13 
$$
\sqrt{150}
$$
  
\nV = 62.829  
\nV = 60 Km/h

Por razones de orden práctico y de acuerdo a estudios realizados en Francia se consider6 60 Km/h la velocidad máxima para curvas de radio menores a 250 Mts. Y para curvas de radios>250 80 Km/h.

Una vez que se tiene conocida la velocidad; se calcula el peralte teórico (Ht) por medio de la expresión:

$$
Ht = \frac{11.8 \text{ V}^2 \text{ valor}}{Rn}
$$

al cual se le restan 30 mm para encontrar el valor del peralte práctico calculado (Hrc) y este se redondea a su valor inmediato superior para conocer el valor del peralte práctico - (Hr) que se va a aplicar. Cuando el valor del peralte calcula do (Hrc) es mayor de 160 mm. Se considerará un peralte prácti co (Hr) de 160 mm que es el valor máximo del peralte que se  $$ puede considerar {por especificaci6n) ejemplo:

Para Rn = 150 m V = 60 Km/h  
It = 
$$
\frac{11.8}{150}
$$
 (60)<sup>2</sup> = 283.20

Hrc =  $283.20 - 30 = 253.20$  mm. Valor que exede a los 160 mm. Por lo que se considerará el Hr *=* a 160 mm.

Para  $Rn = 500$  m  $V = 80$  Km/h

Ht = 11.8  $(80)^2$  = 151.04 500

Hrc =  $151.04 - 30 = 121.04$  mm. Por lo que el  $Hr = 120$  mm.

Para velocidades máximas y peraltes prácticos consultar tabla anexa.

Establecida la velocidad máxima se calcula la pendiente máxima de enlace Sm =  $180$ . conocido este valor, se calcula la

V

longitud teórica de la clotoide requerida (Ltc) utilizando la fórmula Ltc = Hr establecido el valor de Ltc se calcula el  $-$ Sm

valor de una constante denominada ( $\xi$ ) epsilon que servirá pa ra entrar a las tablas de las clotoides unitarias {Tablas de clotoides de Pierre Klaus). Para calcular el valor de epsilon  $($   $\geq$   $)$  se emplea la longitud teórica de la clotoide y el radio nominal, de donde =  $ltc$  y establecido este valor se busca -</u> Rn

en las tablas, tomando en cuenta que de no encontrarse este valor exactamente se tomará el inmediato superior, localizado el valor en las tablas, queda definido el renglón de donde se tomarán los valores de la clotoide unitaria que multipli cadas (las variables) por el paramétro "A" nos dará los valores reales de la clotoide buscada.

Nota: Se ha hablado de radio nominal, ya que como se verá más adelante una vez definida la clotoide se definirá otro valor denominado radio real (Re) que será el empleado para la curva circular que enlace con la clotoide encontrada.

LINEA No \_ TRAMO CALCULO DE LA CURVA EN EL P1  $2+428$  184 PARA UN RADIO NOMINAL DE  $375$  Y UN $\triangle$ DE $302845$ DATOS PARA EL CALCULO DE LA CLOTOIDE  $VELOCIDAD = V = 80 Km/h$ PERALTE PRACTICO =  $Hr = 160$ CALCULO DE LA CLOTOIDE  $=$  Sm = 180/80 = 2.25  $180/V$ = Ltc=  $160/2.25 = 71.1111$  $Hr/Sm$  $=$   $\xi$  = 71.1111/375 = 0.1896296  $Ltc/Rn$  $\lambda = 0.001505$  $r = 2.293578$  $l = 0.436$  $\lambda$ . Rn =  $E = (0.001505) (375) = 0.564$  $Ru - E$ = Rc =  $375-0.564 = 374.436$  $Rc/r$  $= A$  = 374.436/2.293578 = 163.254 = Lc1=  $(0.436)$   $(163.254)$  =  $71.179$  $\mathbf{1} \cdot \mathbf{A}$  $\Upsilon = 05^0 26! 45!1$  $x \cdot A$ =  $Xc = (0.435606) (163.254) = 71.1144$  $= \text{Yc} = (0.013805) (163.254) = 2.25372$ y.A  $=$  Xm = (0.217935) (163.254) = 35.5787 xm.A  $= S = (0,435826) (163.254) = 71.1503$  $S \cdot A$  $\omega = 01^{\circ} 48! 54!1$  $\texttt{Yc/Tan}$   $\tau$  $U = 2.25372/0.095335 = 23.640$ Yc/Sen Y  $H = 2.25372/0.094905 = 23.747$ CALCULO DE LA CURVA CIRCULAR REAL =  $\Delta c$  = 30.47777 - 10.891666 = 19.5861 = 19<sup>0</sup> 351 1011  $\Delta$  - 2  $=$  Lc = (19.5861) (374 436) (3.14159)/180 = 127.998 Ac rad.Rc  $tan\Delta c/2$ .Rc.  $=$  ST = tg(19.5861/2) (374.436) = 64.6296  $= c = 2(374.436)\text{Sen}(19.5861)/2 = 127.37568$  $2Rc$ .  $senAc/2$ = Tc = (375) tg(30<sup>0</sup> 28<sup>t</sup> 40<sup>t</sup> /2) + 35.5787 = 137.732  $STcn + Xm$ COMPROBACION DE LOS CALCULOS  $2(\text{sen}((180^0 - \Delta)/2) \cdot \text{Tc}) = 2(\text{Sen}(74 \cdot 7611)(137 \cdot 7373)) = 265.7885$  $\cos((180^{\circ} - (90^{\circ} + ((180^{\circ} - 4)/2))) - \omega) \cdot 25 + C = \cos((4/2) - \omega) \cdot 25 + C = \cos(13 \cdot 42389)$  $9X2X$  71.1503)+127.37568=  $= 265.788$ 

CALCULO DE CADENAMIENTOS

$$
PI-TC = TC = 2428.184-137.7373 = 2290.447
$$
  
TC = Lc1 = CC = 2290.4467 + 71.179 = 2361.626

 $-39-$ 

 $CC + LC = CC = 2361.626 + 127.998 = 2489.624$  $CC + Lc1 = CT = 2489.624 + 71.179 = 2560.803$ 

 $\bullet$ 

### NOMENCLATURA EMPLEADA

V = VELOCIDAD MAXIMA AUTORIZADA  $Sm$  = PENDIENTE MAXIMA DE ENLACE Ltc = LONGITUD TEORICA DE CLOTOIDE  $Rn = RADIO NOMINAL$  $Rc = RADIO REAL$ Lcl = LONGITUD REAL DE CLOTOIDE  $C = CUERDA DE LA CURVA CIRCULAR REAL$  $STcn = ST DE LA CURVA CIRCULAR NOMINAL$ 

# TABLAS DE CLOTOIDES

 $\label{eq:2} \frac{1}{\sqrt{2}}\left(\frac{1}{\sqrt{2}}\right)^{2} \left(\frac{1}{\sqrt{2}}\right)^{2} \left(\frac{1}{\sqrt{2}}\right)^{2} \left(\frac{1}{\sqrt{2}}\right)^{2} \left(\frac{1}{\sqrt{2}}\right)^{2} \left(\frac{1}{\sqrt{2}}\right)^{2} \left(\frac{1}{\sqrt{2}}\right)^{2} \left(\frac{1}{\sqrt{2}}\right)^{2} \left(\frac{1}{\sqrt{2}}\right)^{2} \left(\frac{1}{\sqrt{2}}\right)^{2} \left(\frac{1}{\sqrt{2}}\right)^{2} \left(\frac{$ 

 $\label{eq:2.1} \frac{1}{2}\sum_{i=1}^n\frac{1}{2}\sum_{j=1}^n\frac{1}{2}\sum_{j=1}^n\frac{1}{2}\sum_{j=1}^n\frac{1}{2}\sum_{j=1}^n\frac{1}{2}\sum_{j=1}^n\frac{1}{2}\sum_{j=1}^n\frac{1}{2}\sum_{j=1}^n\frac{1}{2}\sum_{j=1}^n\frac{1}{2}\sum_{j=1}^n\frac{1}{2}\sum_{j=1}^n\frac{1}{2}\sum_{j=1}^n\frac{1}{2}\sum_{j=1}^n\frac{1}{2}\sum_{j=1}^n\$ 

 $\mathcal{L}^{\text{max}}_{\text{max}}$  and  $\mathcal{L}^{\text{max}}_{\text{max}}$ 

 $\label{eq:2.1} \frac{1}{\sqrt{2}}\left(\frac{1}{\sqrt{2}}\right)^{2} \left(\frac{1}{\sqrt{2}}\right)^{2} \left(\frac{1}{\sqrt{2}}\right)^{2} \left(\frac{1}{\sqrt{2}}\right)^{2} \left(\frac{1}{\sqrt{2}}\right)^{2} \left(\frac{1}{\sqrt{2}}\right)^{2} \left(\frac{1}{\sqrt{2}}\right)^{2} \left(\frac{1}{\sqrt{2}}\right)^{2} \left(\frac{1}{\sqrt{2}}\right)^{2} \left(\frac{1}{\sqrt{2}}\right)^{2} \left(\frac{1}{\sqrt{2}}\right)^{2} \left(\$ 

 $\sim$ 

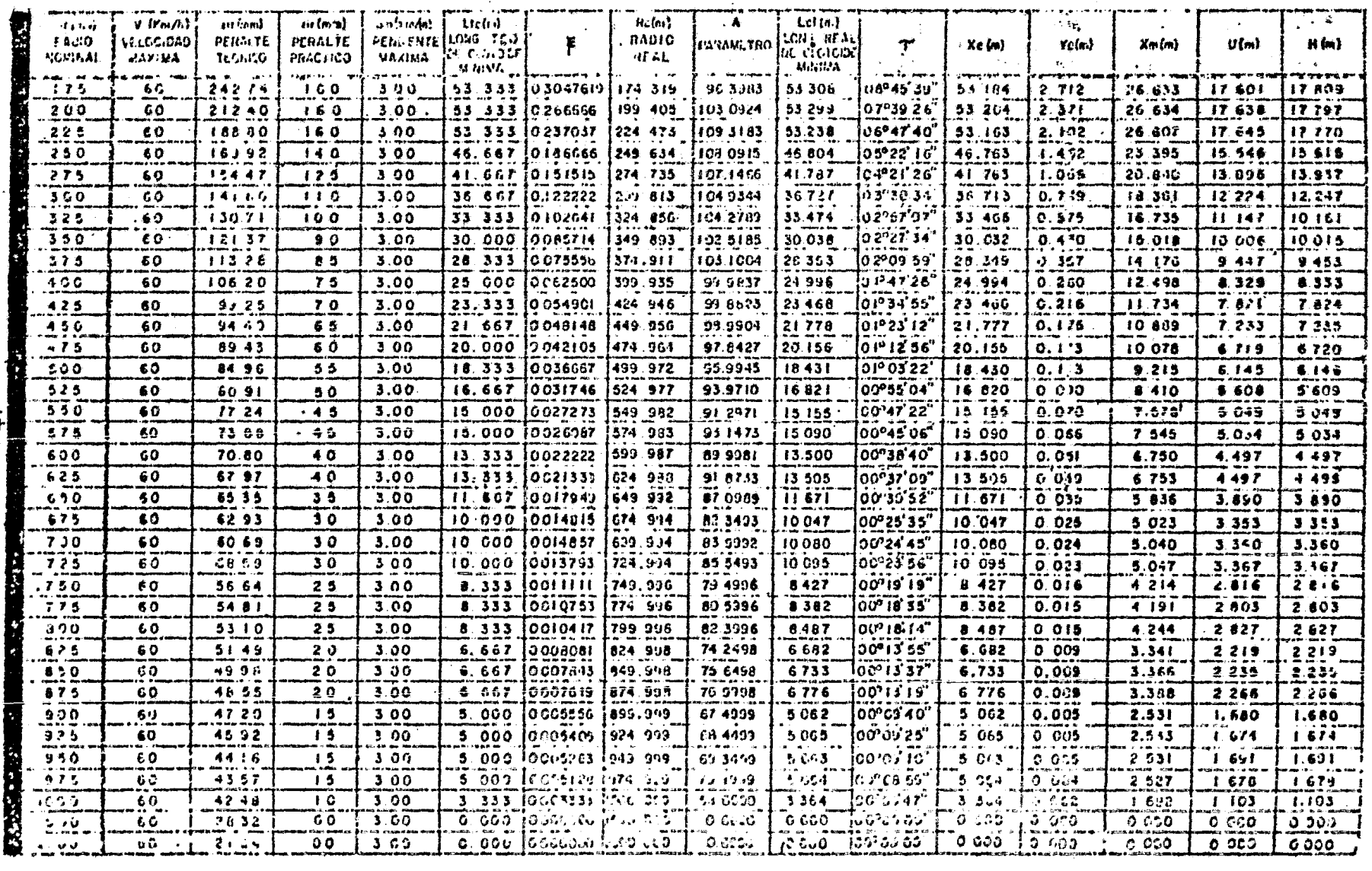

 $\label{eq:2.1} \frac{1}{2} \int_{\mathbb{R}^3} \frac{1}{\sqrt{2}} \, \mathrm{d} \mu \, \mathrm{d} \mu \,$ 

- 10

 $\sim$ 

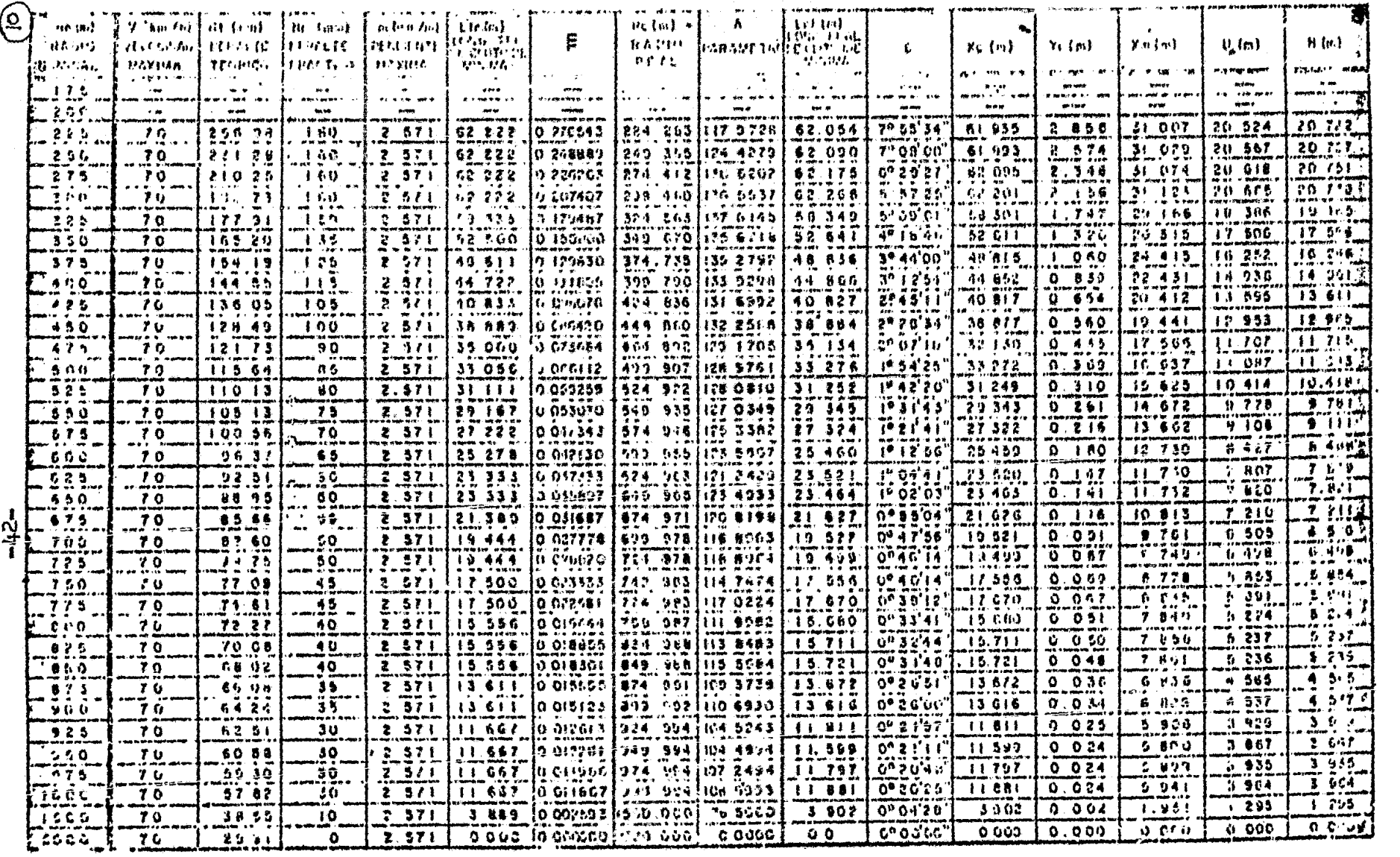

 $\mathcal{I}$ 

TABLA DE CLOTOIDES

 $\sim$ 

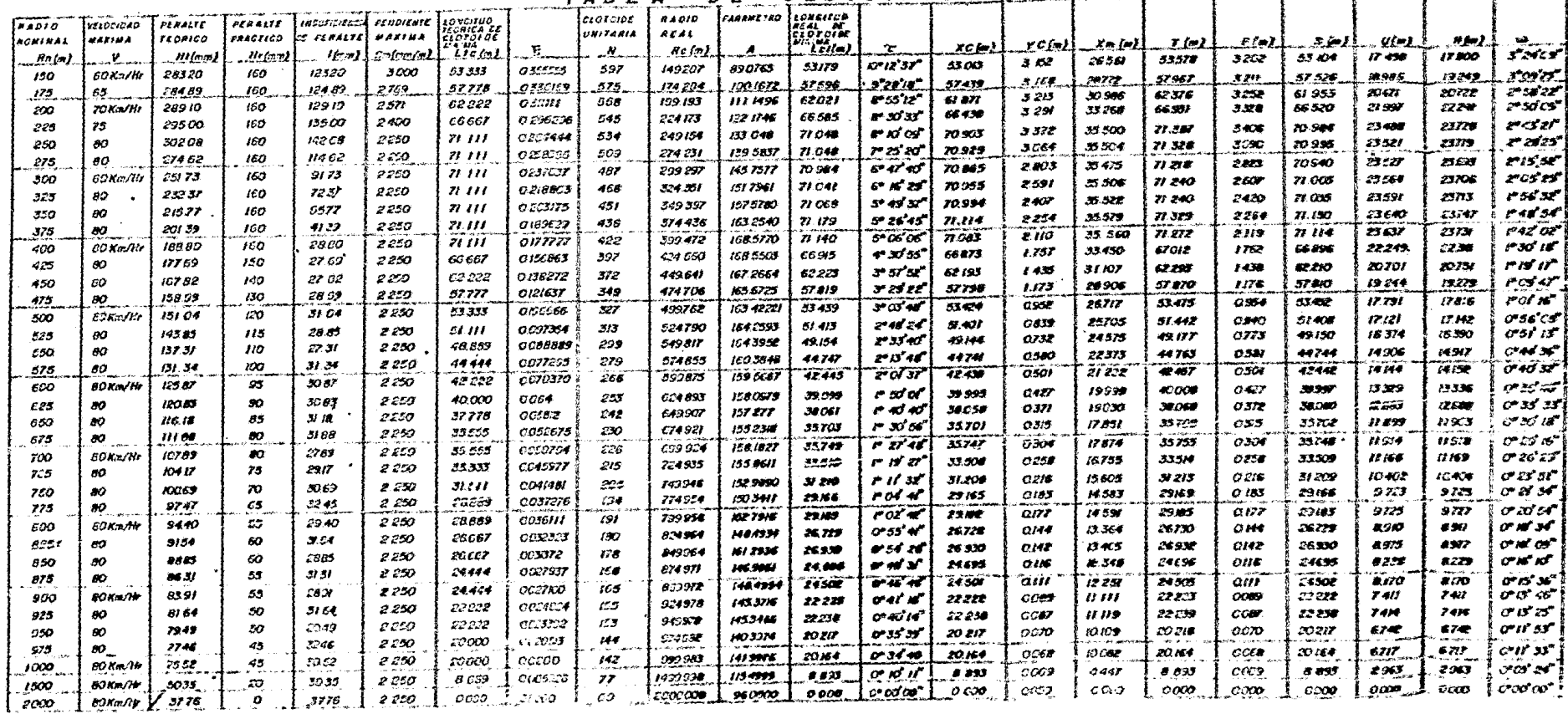

## COORDENADAS DE LAS CLOTOIDES

 $\mathcal{L}^{\text{max}}_{\text{max}}$  ,  $\mathcal{L}^{\text{max}}_{\text{max}}$ 

 $\mathcal{L}^{\text{max}}_{\text{max}}$  ,  $\mathcal{L}^{\text{max}}_{\text{max}}$ 

 $\label{eq:2.1} \frac{1}{\left(1-\frac{1}{2}\right)}\left(\frac{1}{\left(1-\frac{1}{2}\right)}\right)^{\frac{1}{2}}\left(\frac{1}{\left(1-\frac{1}{2}\right)}\right)^{\frac{1}{2}}\left(\frac{1}{\left(1-\frac{1}{2}\right)}\right)^{\frac{1}{2}}\left(\frac{1}{\left(1-\frac{1}{2}\right)}\right)^{\frac{1}{2}}\left(\frac{1}{\left(1-\frac{1}{2}\right)}\right)^{\frac{1}{2}}\left(\frac{1}{\left(1-\frac{1}{2}\right)}\right)^{\frac{1}{2}}\left(\frac{1}{\left(1-\frac$ 

 $\mathcal{L}^{\text{max}}_{\text{max}}$  and  $\mathcal{L}^{\text{max}}_{\text{max}}$ 

 $\mathcal{L}^{\text{max}}_{\text{max}}$  , where  $\mathcal{L}^{\text{max}}_{\text{max}}$ 

 $\mathcal{L}^{\text{max}}$  and  $\mathcal{L}^{\text{max}}$ 

 $\label{eq:2.1} \frac{1}{2} \int_{\mathbb{R}^3} \frac{1}{\sqrt{2\pi}} \int_{\mathbb{R}^3} \frac{1}{\sqrt{2\pi}} \int_{\mathbb{R}^3} \frac{1}{\sqrt{2\pi}} \int_{\mathbb{R}^3} \frac{1}{\sqrt{2\pi}} \int_{\mathbb{R}^3} \frac{1}{\sqrt{2\pi}} \int_{\mathbb{R}^3} \frac{1}{\sqrt{2\pi}} \int_{\mathbb{R}^3} \frac{1}{\sqrt{2\pi}} \int_{\mathbb{R}^3} \frac{1}{\sqrt{2\pi}} \int_{\mathbb{R}^3}$ 

i.

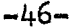

CORD.SMDAS DE CLOTOIDE

RADIO UCHINAL 150.00

 $\mathcal{L}^{\text{max}}_{\text{max}}$ 

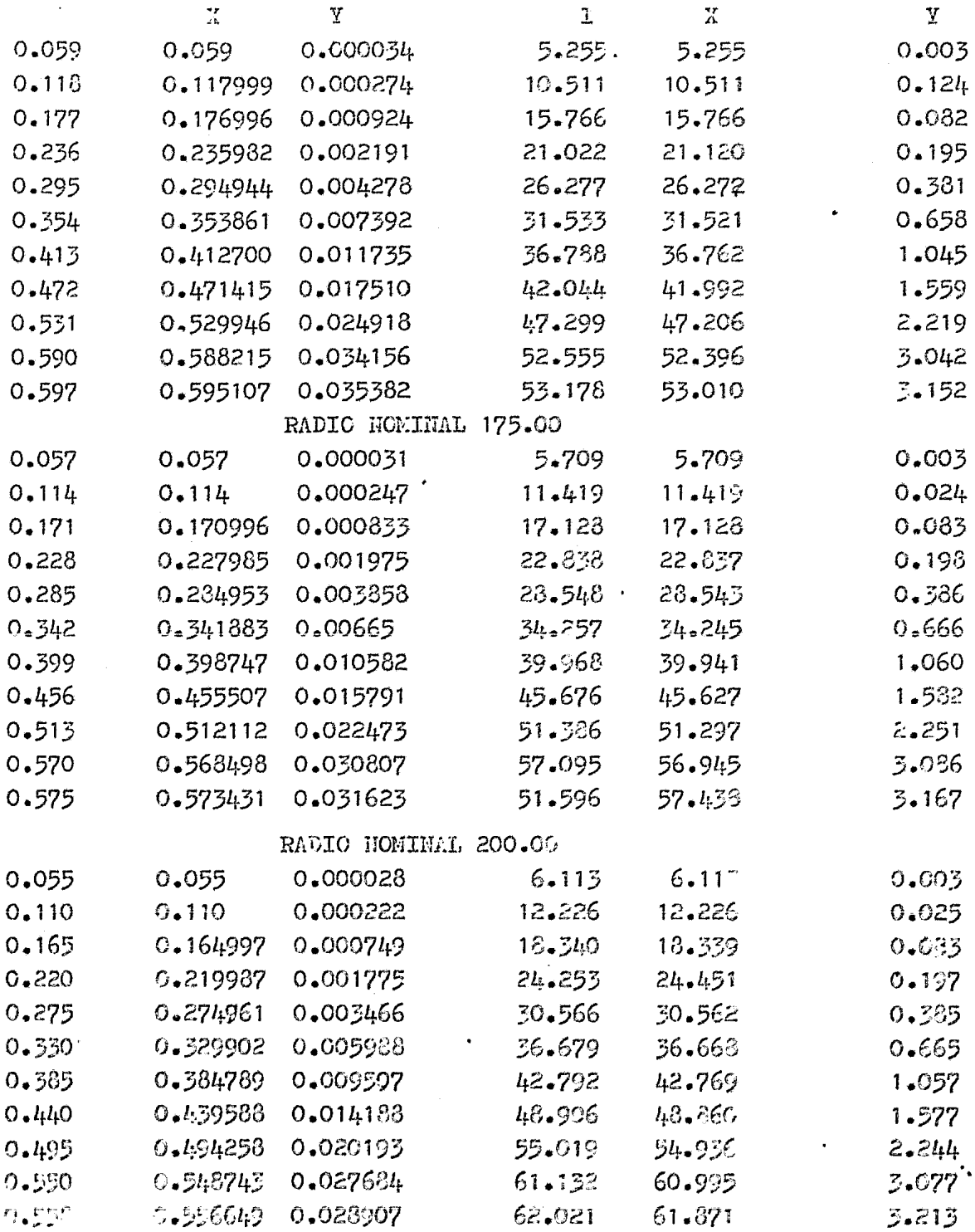

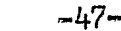

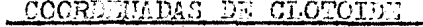

RADIO HOMINAL 225.00

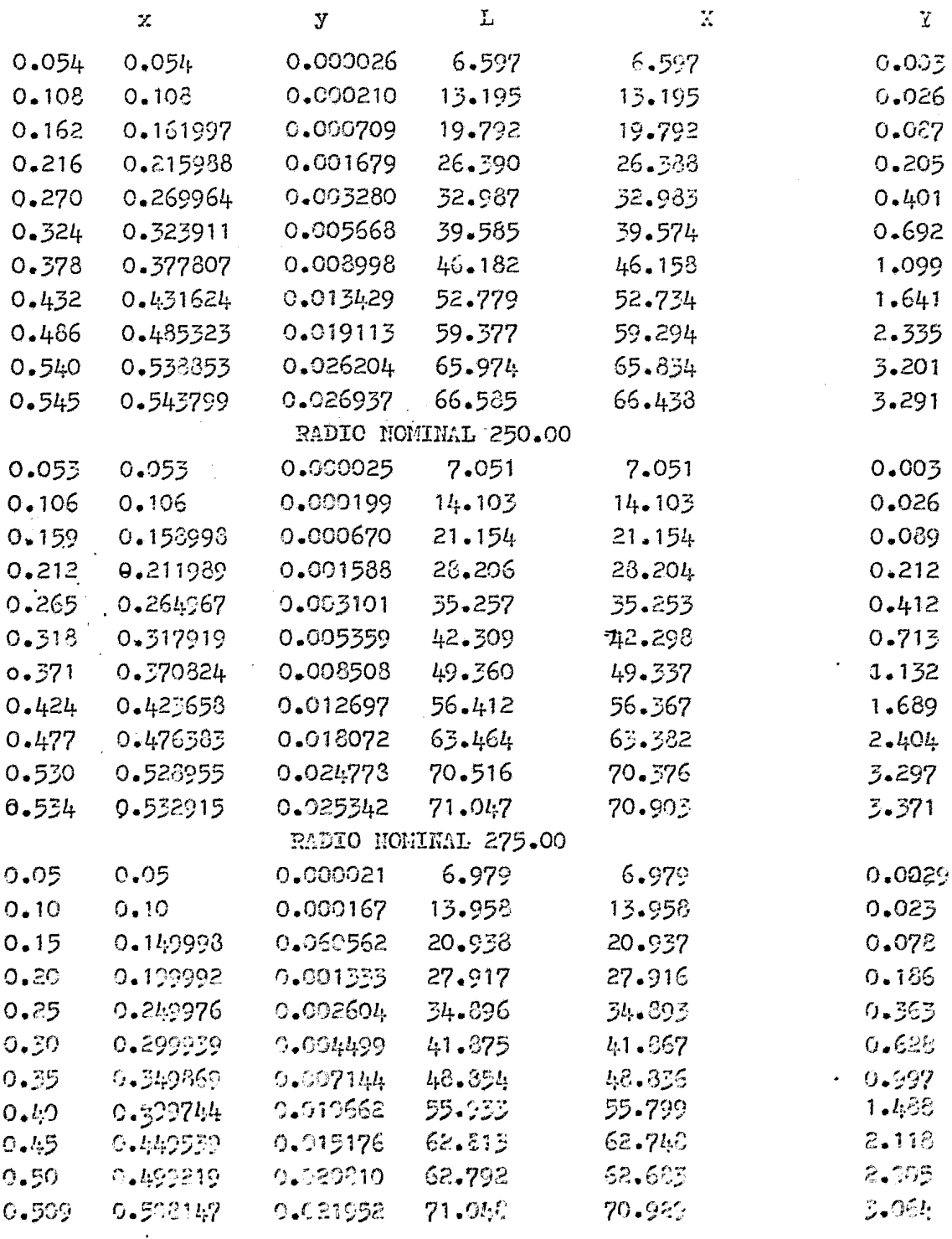

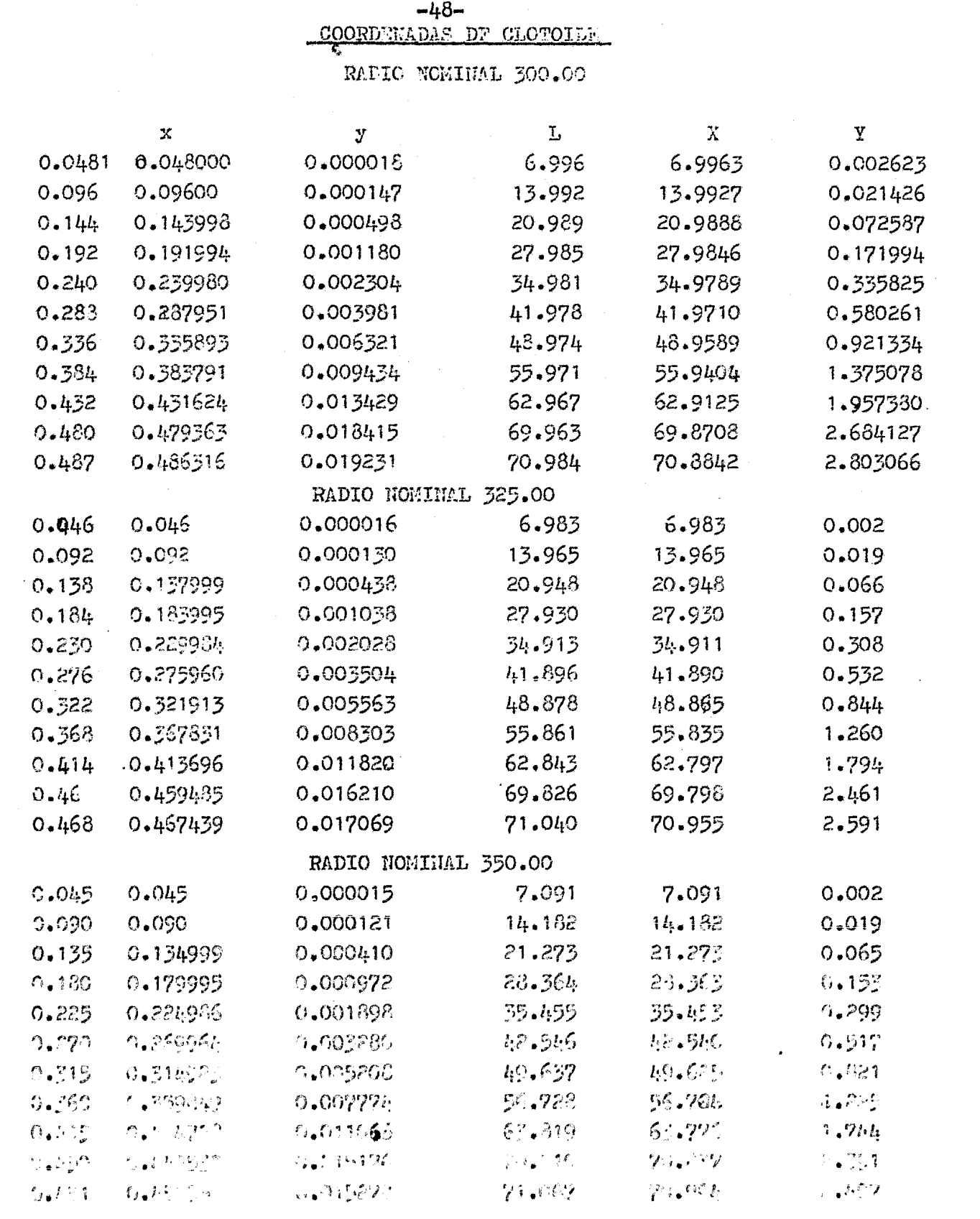

 $\frac{1}{2} \frac{1}{2} \frac{1}{2}$ 

 $-49-$  COORDENANCE DE CLOTOIDE

RADIO HOMINAL 375.00

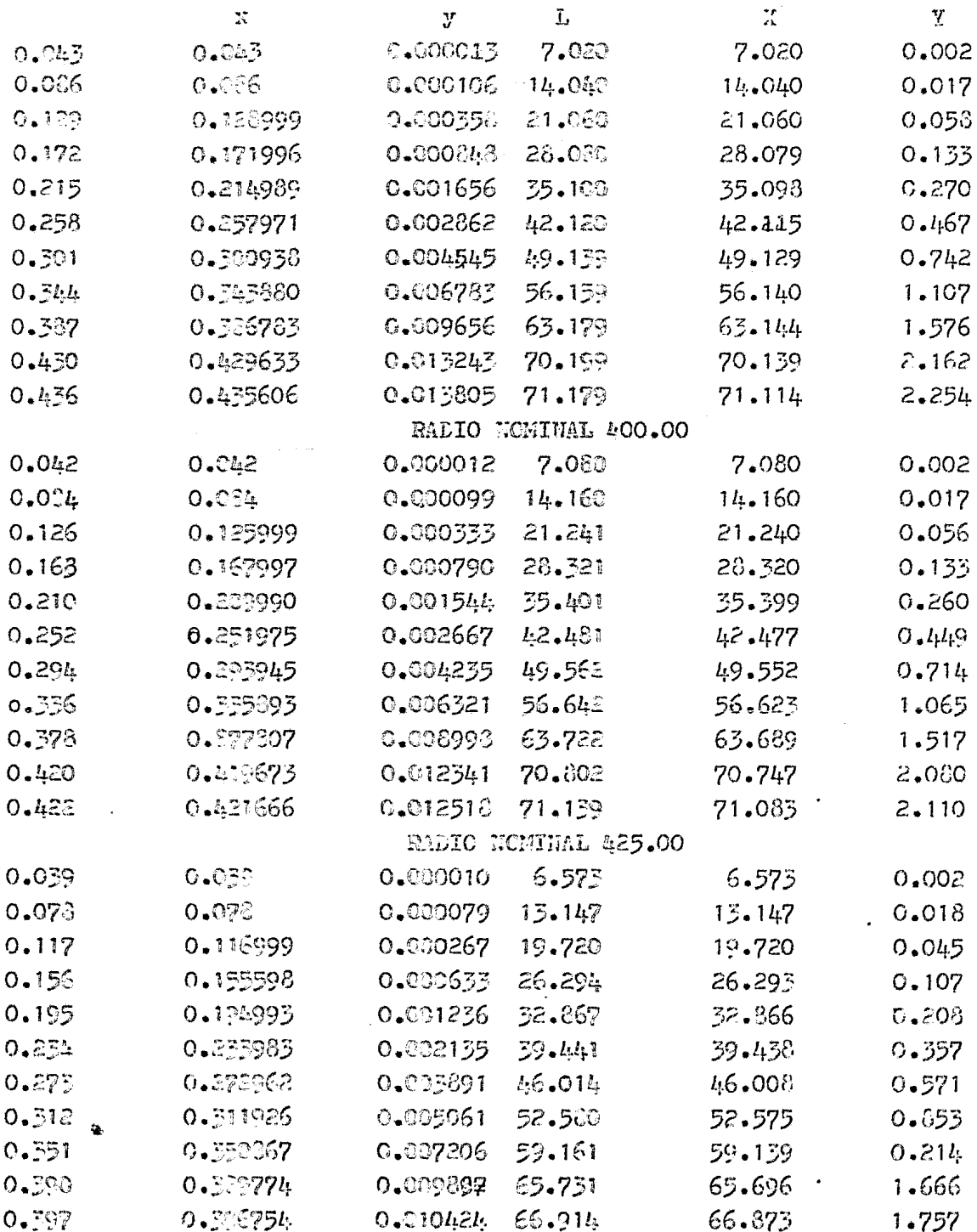

 $\overline{\phantom{a}}$ 

J.

 $\lambda$ 

COORDEMADAS LT CLOTOIDE

 $\mathcal{L}^{\text{max}}_{\text{max}}$  , where  $\mathcal{L}^{\text{max}}_{\text{max}}$ 

 $\sim$ 

 $\ddot{\phantom{0}}$ 

· RADIO MOMINAL 450.00

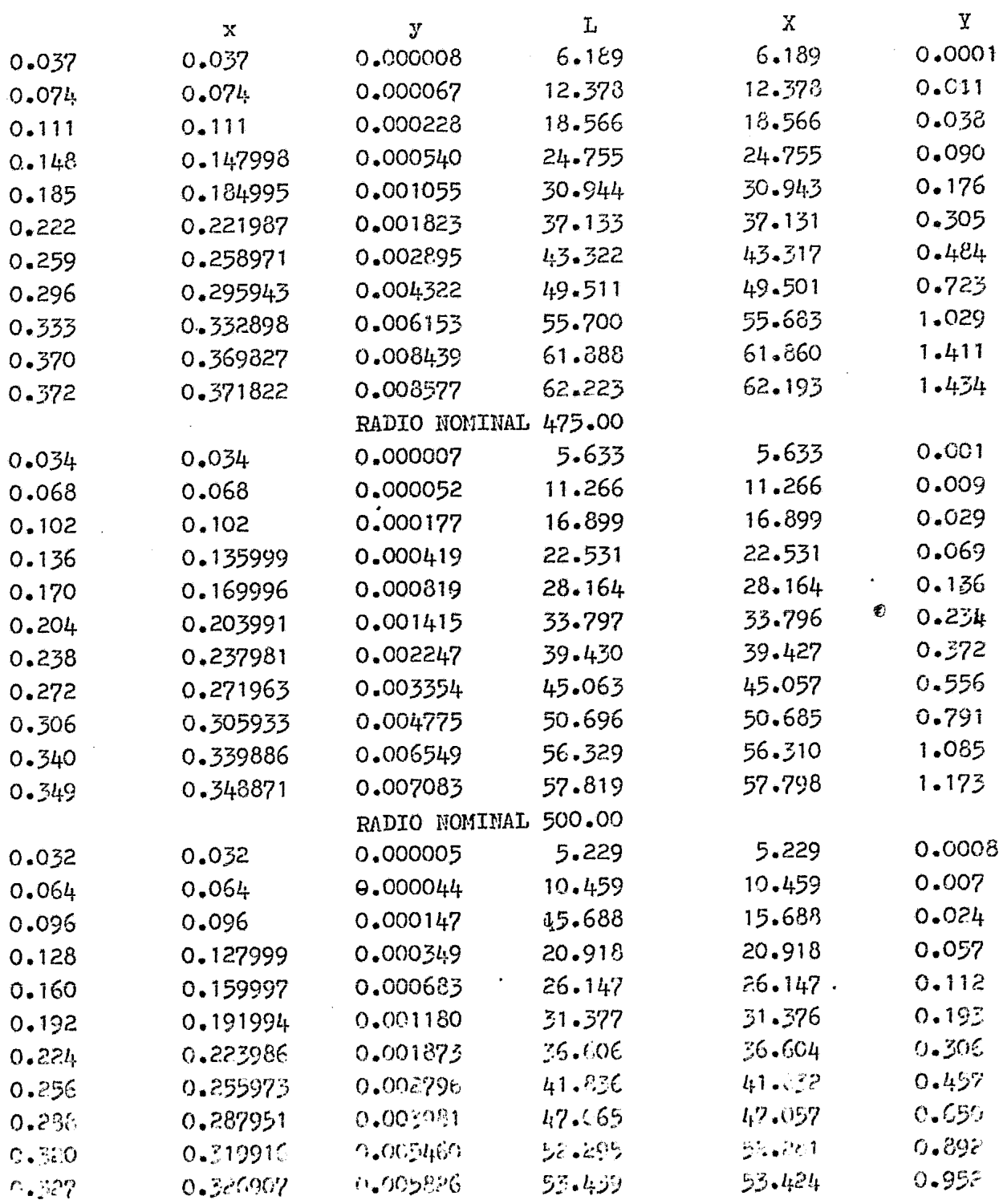

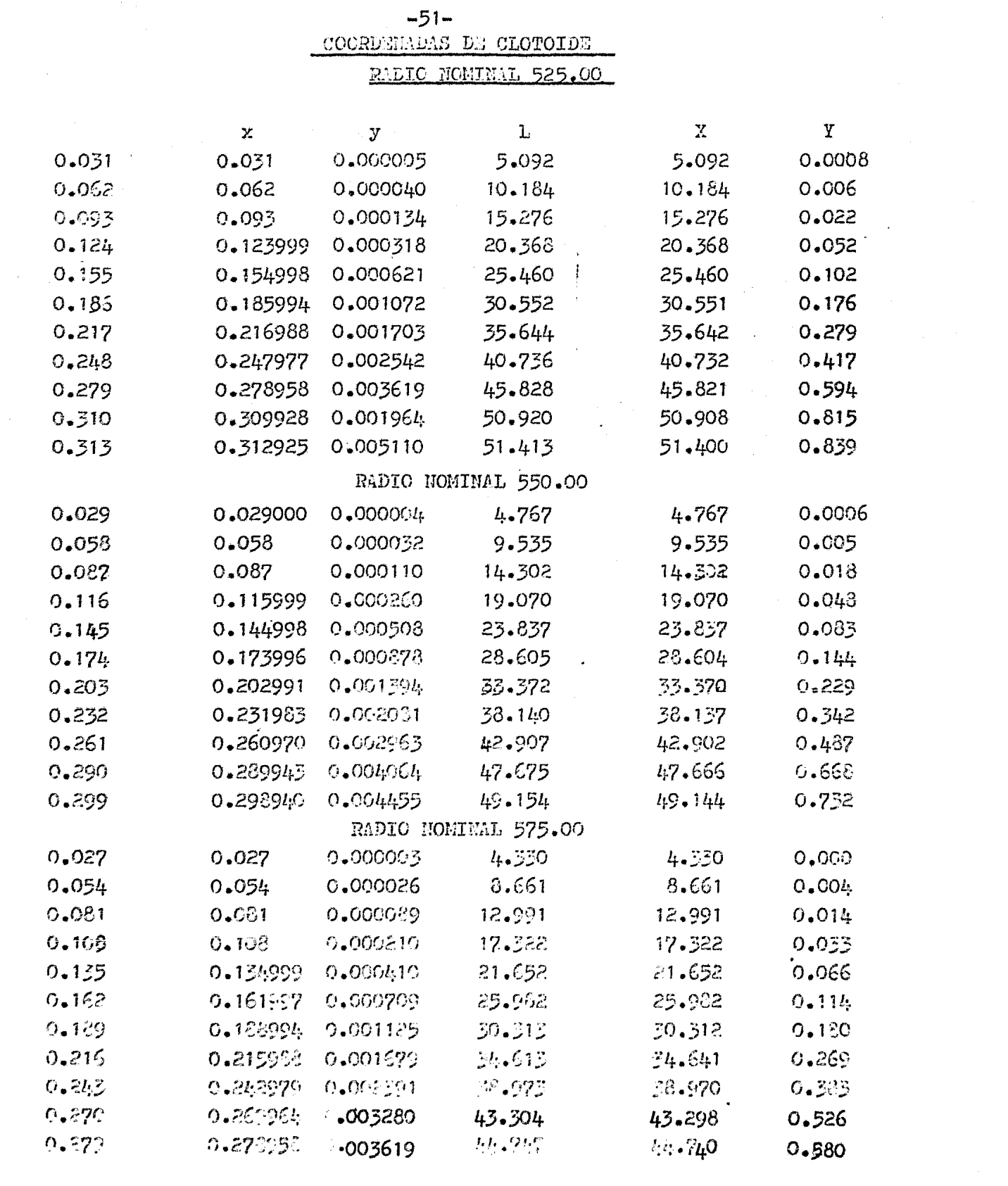

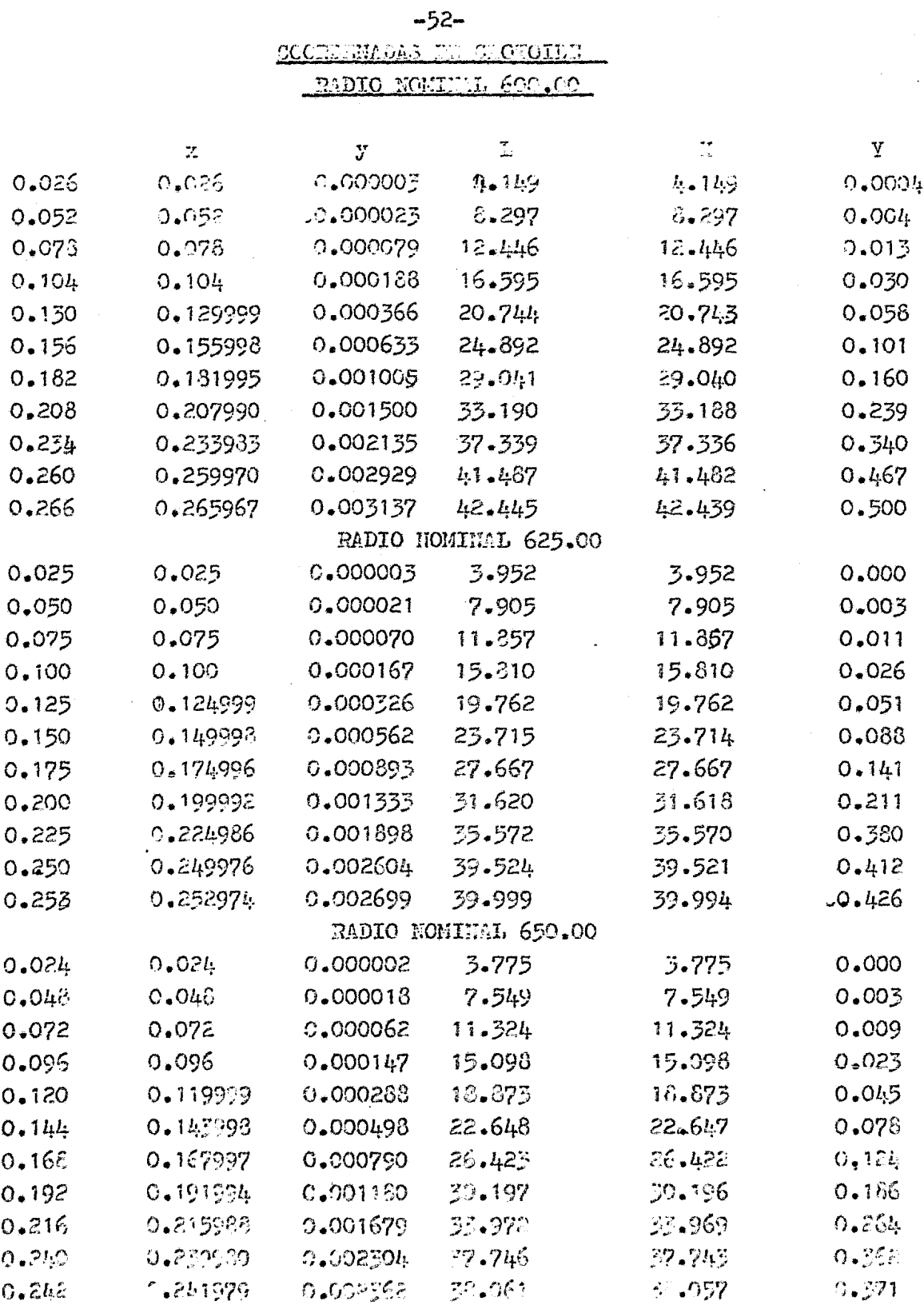

-53-<br>COORDENADAS DE LA CLOTOIDE

|  |  |  | <u>21 DA CHOIX</u>   |
|--|--|--|----------------------|
|  |  |  |                      |
|  |  |  | RADIO NOMINAL 675.00 |

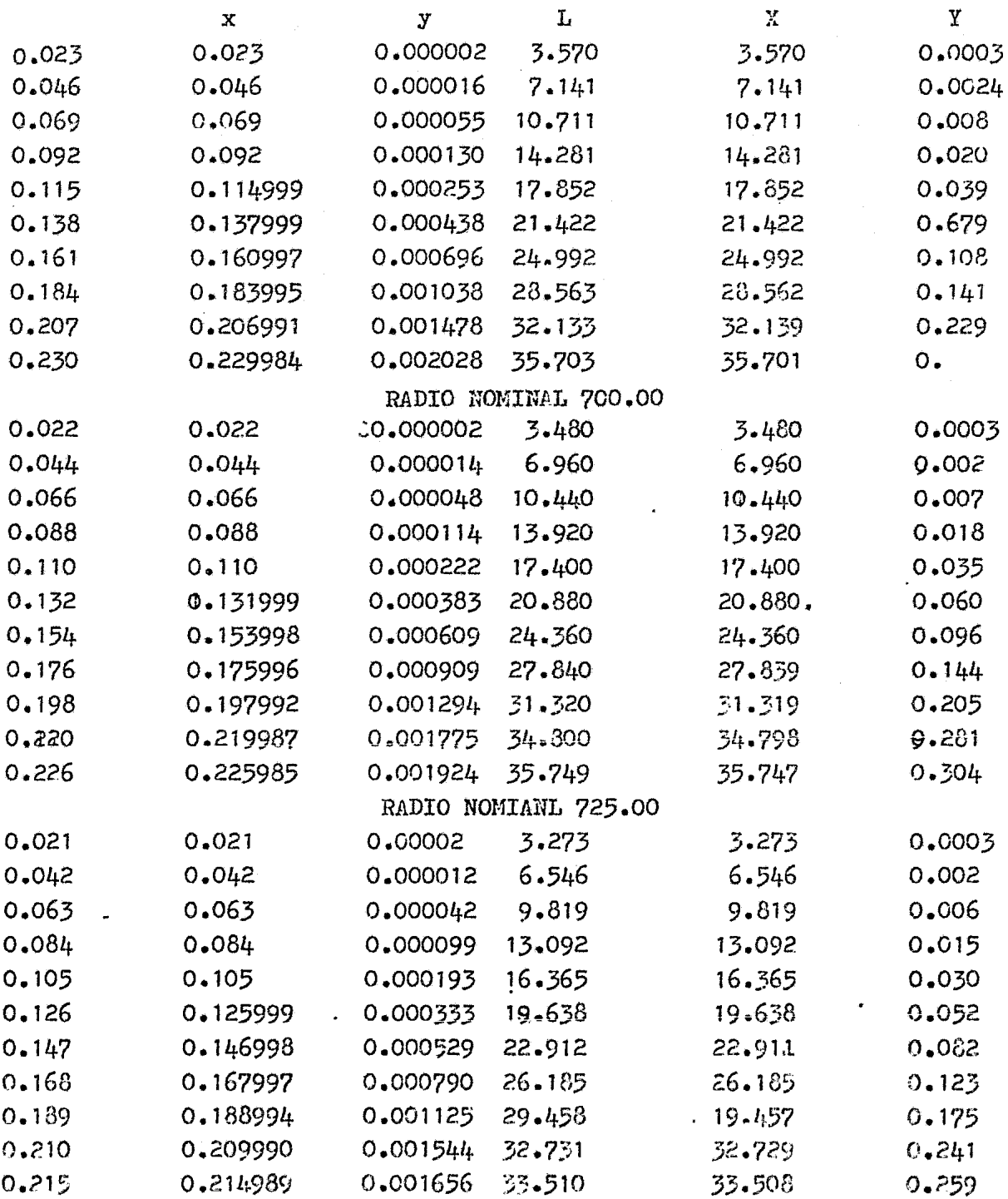

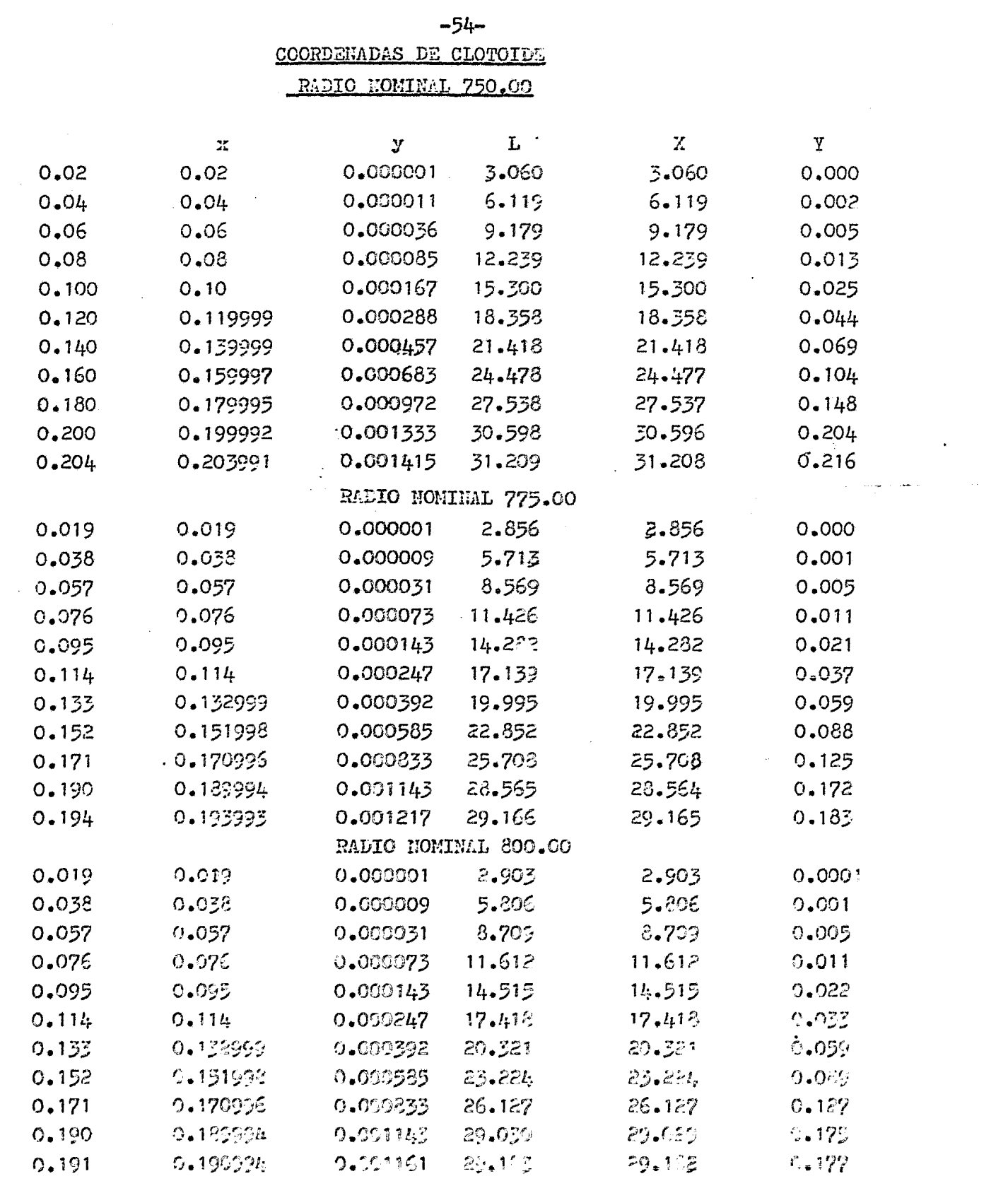

 $\mathcal{L}^{\text{max}}_{\text{max}}$  ,  $\mathcal{L}^{\text{max}}_{\text{max}}$ 

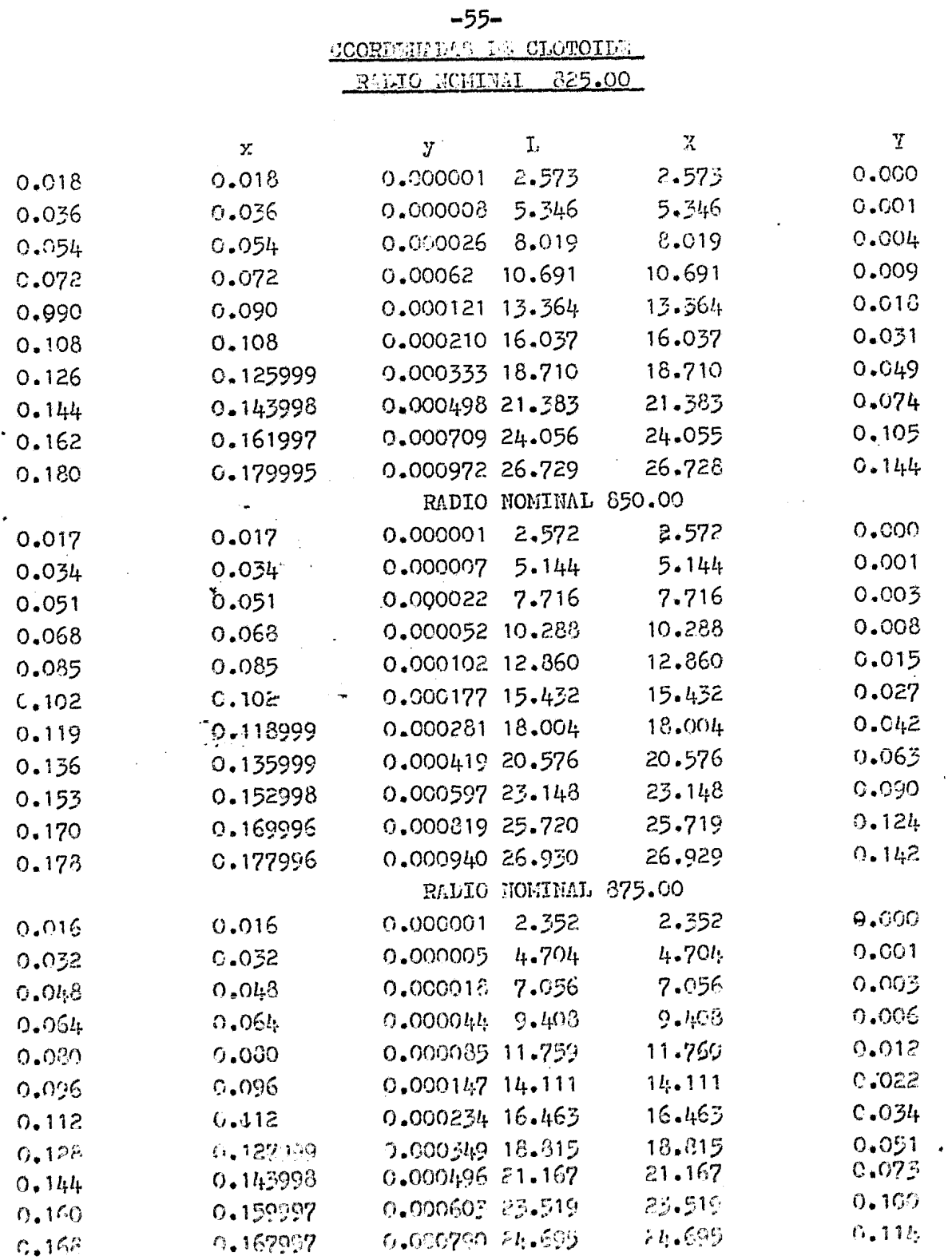

 $\sim 10^{11}$ 

 $\hat{\mathcal{A}}$ 

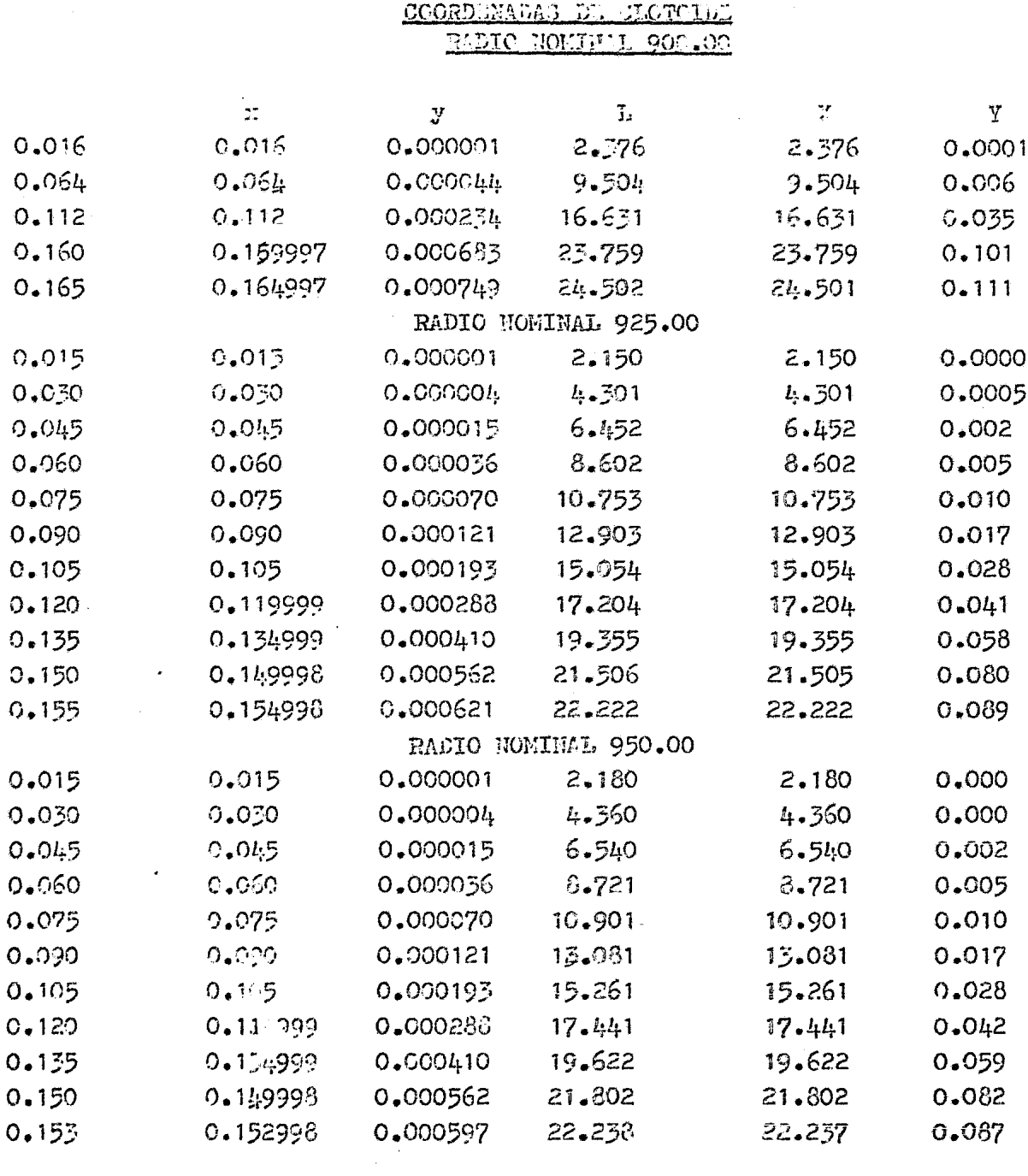

 $\frac{1}{\sqrt{2}}$ 

 $\hat{\mathcal{A}}$ 

 $-56-$ 

 $\sim$   $\sim$ 

 $\label{eq:2.1} \mathcal{L}_{\mathcal{A}}(x) = \mathcal{L}_{\mathcal{A}}(x) + \mathcal{L}_{\mathcal{A}}(x) + \mathcal{L}_{\mathcal{A}}(x)$ 

III 1a. - TRAZO DE LAS TANGENTES DEL EJE

Una vez realizado el planteamiento gráfico en gabinete se proporcionan los datos necesarios para que una brigada de Topografía los trace en el terreno.

Primeramente se ubicarán los puntos obligados que son los que nos definen la dirección y posición de nuestras tangentes, esto se efectua de la siguiente manera:

En el lugar indicado por el proyectista y con apo yo a los paramentos, se traza con el auxilio de la cinta una perpendicular a 1.00 Mt (formando un trian gulo cuyos lados respectivamente medirán 0.75, 1.00, 1.25 Mts.), este punto deberá de quedar perfectamente grabado pintado e identificado con su nombre p. ej. PO.1; esta misma operación se repetirá en el otro punto fijado con anterioridad, a este lo llamaremos PO.2 centrando el teodolito en el PO.1 y visando a -PO.2 giramos 90 $^{\circ}$  y ubicaremos un punto a la distancia fijada. Esta misma operación se repetirá en todos y cada uno de los restantes.

Nota: La unión de 2 POs nos define la dirección de una sola tangente, esto es debido a que el eje de trazo en toda su longitud no es paralelo a los paramentos.

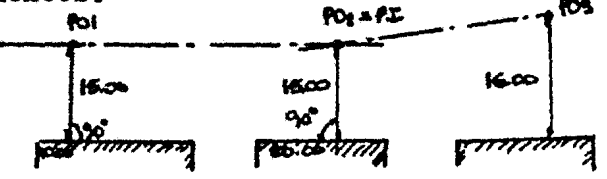

En este caso el PO.2 sería un PI.

Ahora bien, cuando el punto de intersección no sea obligado, esto es que sea necesario encontrarlo, las dos tangentes se prolongarán hasta donde aproximadamente se vayan a cortar, será necesario dejar una se rie de puntos grabados, los cuales con ayuda del hilo de la plomada 6 con la cinta de acero se unirán y de esta manera se determinará el punto buscado inmediatamente y con el teodolito se checará que éste, sea el buscado.

Otro procedimiento seria el de utilizar dos teodolitos, uno para cada tangente, esta forma resulta mucho mas rápida que la anterior, pero tiene el inconveniente de que se necesitan dos equipos para relizarlo.

Cuando se encuentre un obstáculo que impida el encontrar la intersecci6n en rorma directa, será necesario hacer el planteamiento analítico, para esto, se ligarántanto la tangente -<br>de atrás, como la de adelante en puntos conocidos, a la poligonal de apoyo, de esta manera podremos darle direcci6n a cada una de' ellas y encontrar asi su intersecci6n y la distancia entre cada punto.

### EJEMPLO:

En cada tramo Misterios - La Raza el eje de trazo pasa entre viviendas, una vez trazadas las tangentes y ligadas a la poligonal, las coordenadas de los puntos de cada una de ellas son:

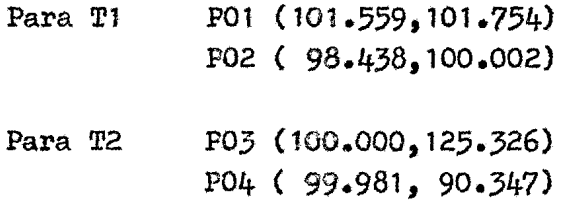

Será necesario encontrar el punto de intersección de las dos tangentes, el ángulo de deflexi6n, asi como la distancia entre los puntos.

De la forma cartesiana do la ecuación de la recta

$$
x-x_1 = \frac{y_1 - y_2}{x_1 - x_2}(x-x_1)
$$

$$
Y-101.559 = \frac{101.559 - 98.438}{101.754} (X-101.754)
$$
  
\n
$$
101.754 - 100.002
$$
  
\n
$$
Y-101.559 = 1.781393 (X-101.754)
$$
  
\n
$$
T.781393X -Y-79.704832 = 0
$$
 ---- Ecuacibn (1)  
\npara  $T_2$   
\n
$$
Y-100.000 = \frac{100.000 - 99.981}{125.326 - 90.347} (X-125.326)
$$
  
\n
$$
Y-100.000 = 0.000543 (X-125.326)
$$
  
\n
$$
0.000543X -Y+99.931925 = 0
$$
 ---- Ecuacibn (2)  
\nDespejando **Y** en (2) **y** sustituyendo en (1) tenémos:

$$
1.781393X - 0.000543X - 99.931925 - 79.704832 = 0
$$
  
Desarrollando:  $1.780850X = 179.636757$ 

 $X = 100.871358$  ---- Ecuación(3)

ANK.

Sustituyendo (3) en (1) tenémos:

 $\mathcal{L}_{\rm{max}}$ 

$$
1.781393 (100.871358) - Y - 79.704832 = 0
$$
  
Y = 99.986698 --- Ecuación (4)

siendo (3) y (4) los valores de las coordenadas del punto de intersección buscado:

PI (99.986698,100.871358)

La distancia entre el PI y los puntos obligados, la obtenémos utilizando la fórmula:

$$
D = \sqrt{(x_2 - x_1)^2 + (x_2 - x_1)^2}
$$

Siendo estas distancias:

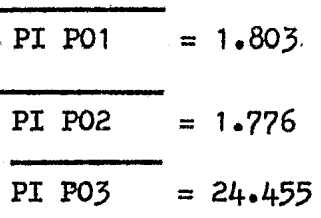

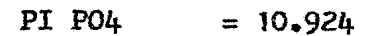

Y por último el calculo de la deflexión se reduce a un proble ma meramente Trigonométrico.

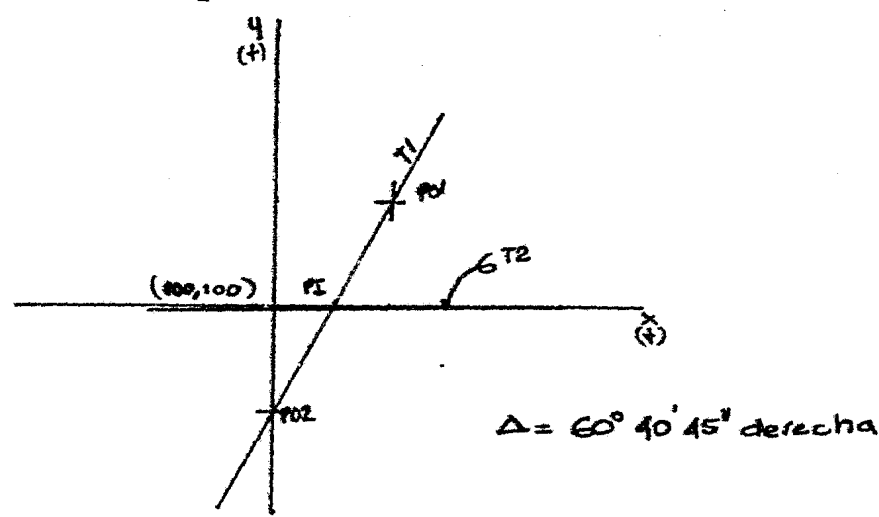

Los valores obtenidos por este procedimiento nos resultan de gran utilidad para poder continuar con el calculo de curvas y cadenamientos, pero evidentemente será necesario efectuar el trazo en forma directa recabando las medidas lineales y angula res faltantes (obtenidas por el planteamiento analítico) y com pararlas entre si para realizar los ajustes que fuese necesario hacer debido a las posibles discrepancias que pudiese haber entre uno y otro procedimiento.

Cabe hacerse notar que si las mediciones necesarias para lle var a cabo el razonamiento matematico fuesen realizadas con cuidado y esmero los calculos y resultados obtenidos no tendrán diferencia importante con los obtenidos mediante el trazo físico, por lo que las correcciones serán mínimas, sino es que nulas.

Considerando que la liga de dos tangentes consecutivas se debe realizar utilizando una CURVA COMPUESTA, constituida por una curva circular y dos curvas clotoi des, el procedimiento a seguir en campo para el trazo de curvas es el siguiente:

10.- Deberán ser recabados de los planos de PROYECTO DE TRA-ZO, los siguientes datos:

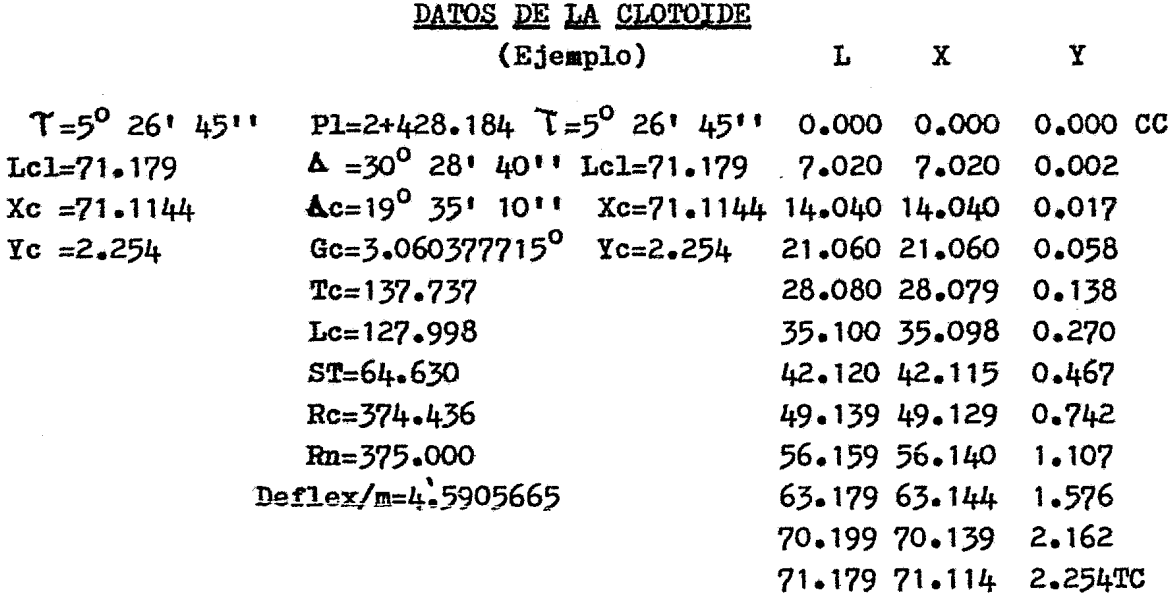

Donde:

X y Y son las coordenadas de los puntos sobre las clotoides (para el trazo por coordenadas). L son las cuerdas de los pun tos sobre las clotoides (para el trazo por Deflexiones), los angulos en este caso se calcularán trigonometricamente con los valores de las coordenadas.

Para los demás elementos consultar la simbología en la figu ra III T2.1.

- 2o Intersectando las tangentes se localiza el punto de inflexión (Pl).
- 30 Centrando el teodolito en el Pl y visando un punto sobre la tangente, se mide la distancia Tc a partir del Pl y sobre ambas tangentes, obteniendo asi los puntos TC y CT.
- 40 A partir de los puntos TC 6 CT, procedemos a medlr hacia el Pl y sobre la misma tangente la distancia Xc.
- 5o Conocido el punto Xc, procedemos a medir sobre la misma tangente y en direcci6n del Te la distancia u, con lo que obtenemos el punto "A".
- 60 Centrando el aparato en el punto "A" se visa el P1 y se  $$ mide el ángulo, con lo que definimos la tangente sobre la cual se mide la distancia H para obtener el punto CC y a partir de éste la subtangente de la curva circular.
- 7o Se traslada el aparato al punto Xc ya determinado con ante rioridad, visando al Pl, levantando una normal en dirección a la curva midiendo la distancia Ye comprobamos la ubicación del punto CC.

Nota: Si tanto la lineal como angularmente coincide este punto con el CC ubicado anteriormente (Ver punto6) podremos continuar con al trazo.

Estos mismos procedimientos se llevarán a cabo sobre las dos tangentes, obteniendo de esta manera los puntos principales de la curva (TC, CC, CC y CT) (Ver Fig. IIÍ T2.1).

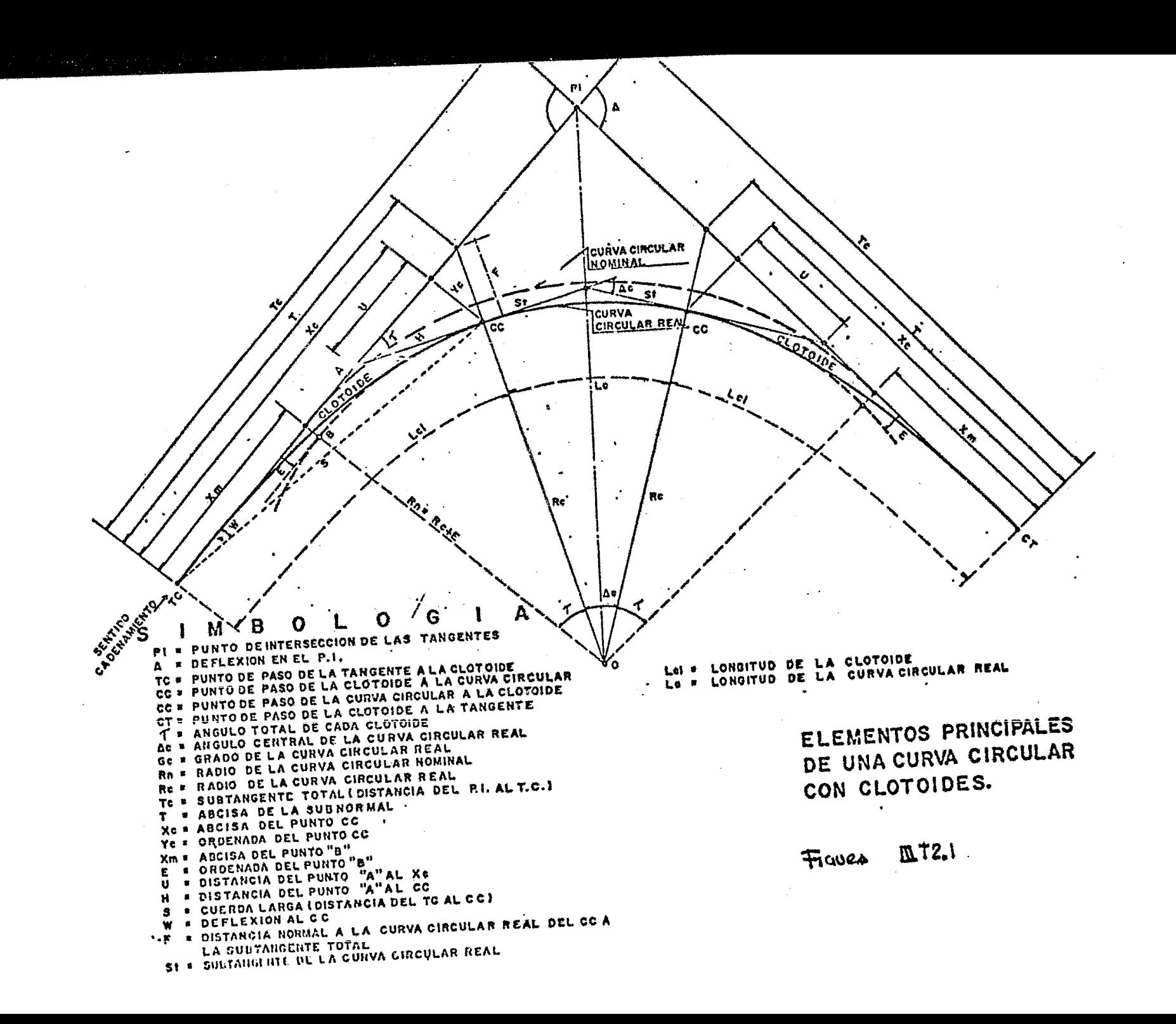

### TRAZO DE LA CURVA CLOTOIDE

Existen dos procedimientos para efectuar el trazo de una clo toide:

lo.- Por Deflexi6n *2o.-* Por C8ordenadas

### 10.- TRAZO POR DEFLEXIONES

Datos necesarios: Angulos y Distancias

Centrando el aparato en el TC visando al P1, medimos para ca da una de las cuerdas la deflexión y la distancia correspondien te, hasta llegar al CC (última deflexión).

### 2o.- TRAZO POR COORDENADAS

Datos necesarios: Coordenadas X y Y

- a) Conocidas las tangentes TC Pl y CT Pl, ubicamos cada u na de las abscisas X.
- b) Centrando el aparato en cada uno de estos puntos y levantando una normal a las tangentes, medimos la ordenada Y.
- c) Uniendo estos puntos, obtenemos cada una de las cuerdas de la clotoide.

Este procedimiento se recomienda para el caso en que se trabaje sobre un Eje auxiliar ó cuando se encuentre un obstá culo que impida el trazo por deflexiones.

El trazo de la curva circular se realiza a partir de los puntos CC y CC y de la manera tradicional por lo tanto el pro cedimiento no se describe.

··-·-· --~-- --------------------------------------

Una vez ubicado el eje de trazo definitivo se procede a referenciar los puntos principales de las tangentes con el objeto de poder restituir este, las veces que sean necesarias.

Estas referencias deberán de tener las siguientes caracteristicas:

- 10.- Deberán de estar ubicadas en zona alejada a la obra.
- 20.- Deberán de ajustarse a los criterios de precisión y tolerancias que se aplican a las poligonales de apoyo.
- 30.- Se procurará que sean triangulos y se deberán de medir angular y linealmente todos los lados. 40.- Deberán de estar apoyadas a los paramentos.

Ejemplo

Referenciación del PST de F.C. Hidalgo tramo Valle Gomez Misterios Km=12+688.614.

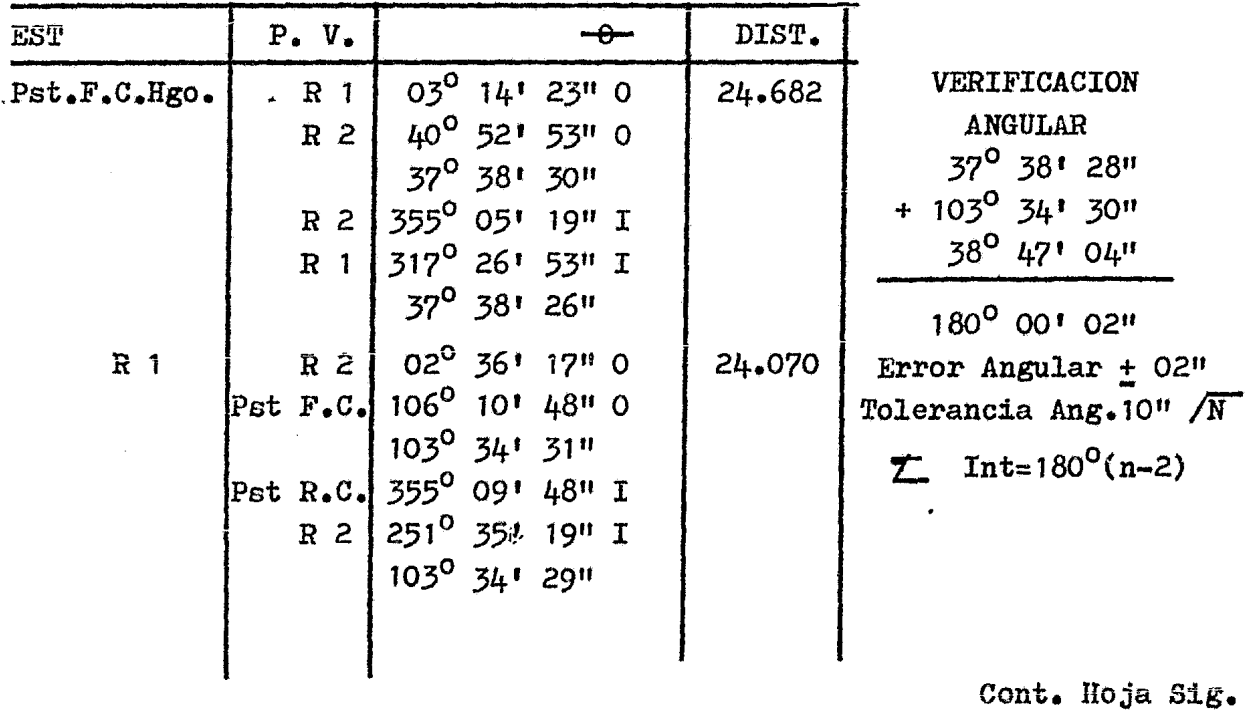

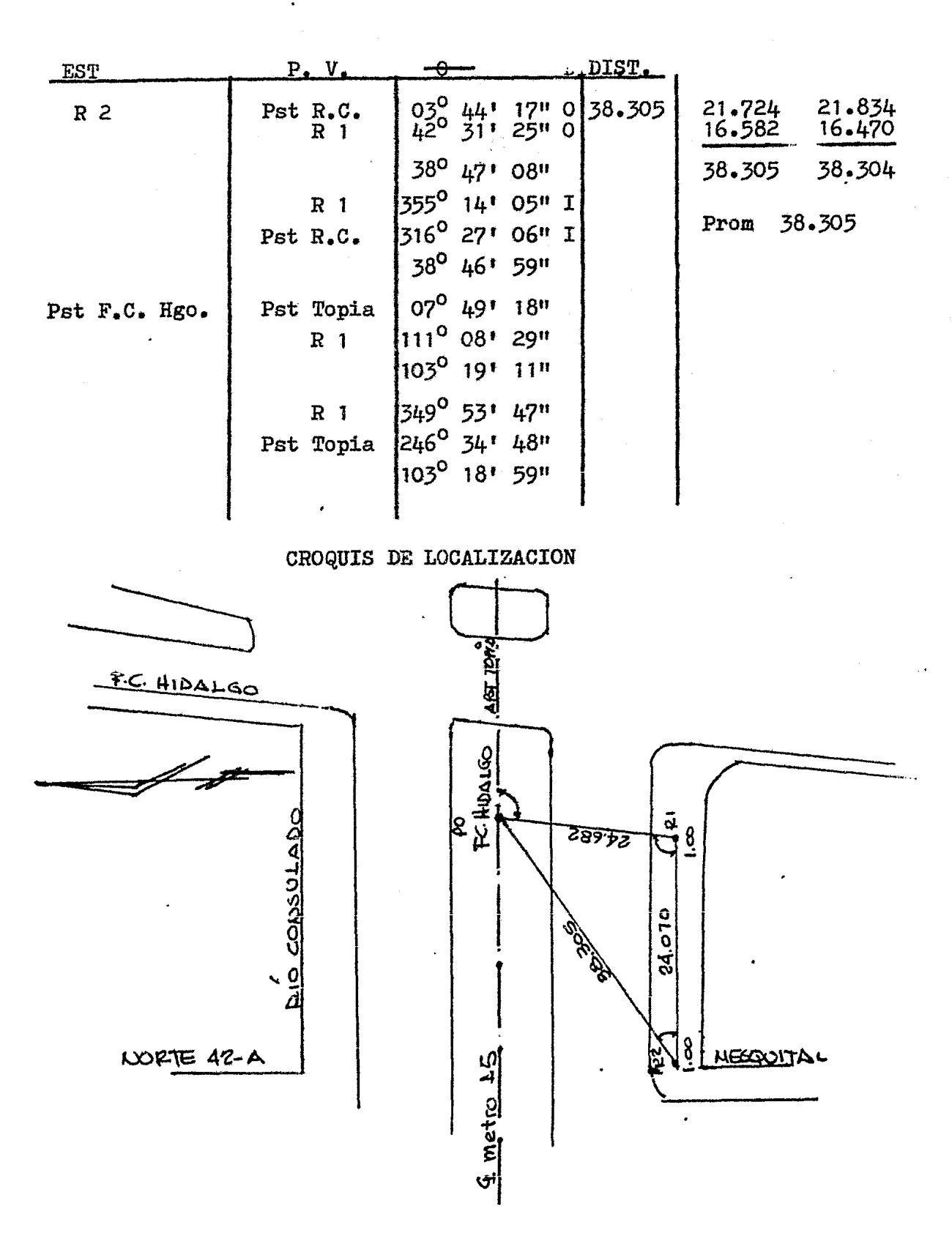

A continuación se presenta la tablilla de calculo de la referencia para comprobar su precisión lineal.

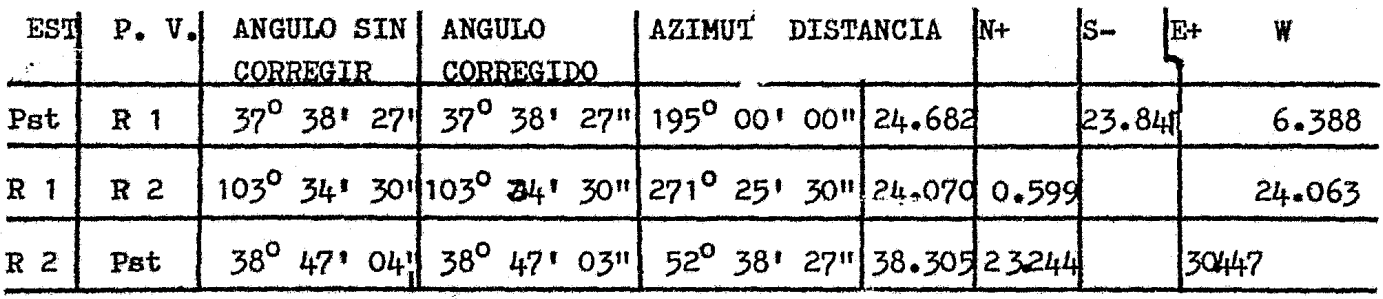

 $\sum \angle = 180^{\circ}$  00' 02" 180<sup>°</sup> 00' 00"  $E \times 1 = 402$ 

 $EY = +0.002$  $EX = -0.004$  $ET = 0.004$  $P = 1/19466$ 

Nota: Azimut Arbitrario

III 2a) LEVANTAMIENTO DE SECCIONES TRANSVERSALES Y PERFIL DEL EJE DE TRAZO.

> Una vez conocidos los cadenamientos de los TCs, PIs, CTs y POs se procede a cadenar a cada 20 Mts. en kilometraje cerrado multiplo de 20, dejando a cada estación ura estaca si es que el punto cae en terreno natural ó grabado en el concreto, este deberá de estar pin tado on el kilometraje que le corresponda.

Nota:

Evidentemente al trazar a cada 20 Mts. y al partir de una estación a otra ambas con cadenamientos conocidos. lo mas probable es que no concuerden las dos medi das, por lo que en caso de existir una discrepancia, -

esta no deberá de ser mayor que las tolerancias anteriormen te expuestas. En caso favorable deberá de ajustarse al cadenamiento que les fué calculado eliminandose en estos puntos -

todas las diferencias.

Los datos que se obtengan a partir de las secciones transversales y el perfil que se obtenga de ellas, no unicamente servirán para el proyecto del alineamiento vertical del metro y para la cuantificaci6n de volumenes de obra, sino también nos servirán para proyectar la reestructuración de la vialidad, por lo que estas deberán de estar trazadas y levantadas con tolerancias rígidas. El trazo de las secciones se hará con Teodolito, centrandose en cada estación el aparato, sien do normales en tramo tangente y radia1as en tamo curvo, las medidas lineales deberán de leerse al milímetro.

La nivelación de estas secciones se hará con un equialtimetro de precisi6n(del tipo wild Ni2} y se correrá a partir de alguno de los bancos de nivel de trabajo con doble altura de aparata. Dejando puntos de liga a lo largo del tramo que se vaya a seccionar y cerrando la nivelación en otro banco de nivel diferente al de partida.

La nivelaci6n de las secciones se llevará a partir de los Ps ubicados con anterioridad y las lecturas se harán al centimetro.
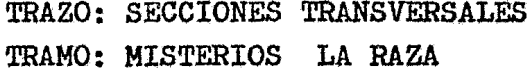

 $\ddot{\phantom{a}}$ 

 $\bar{\mathcal{A}}$ 

FECHA: 10-OCT.-79 BRIGADA: No. 1

 $\ddotsc$ 

 $\omega_{\rm{max}}$ 

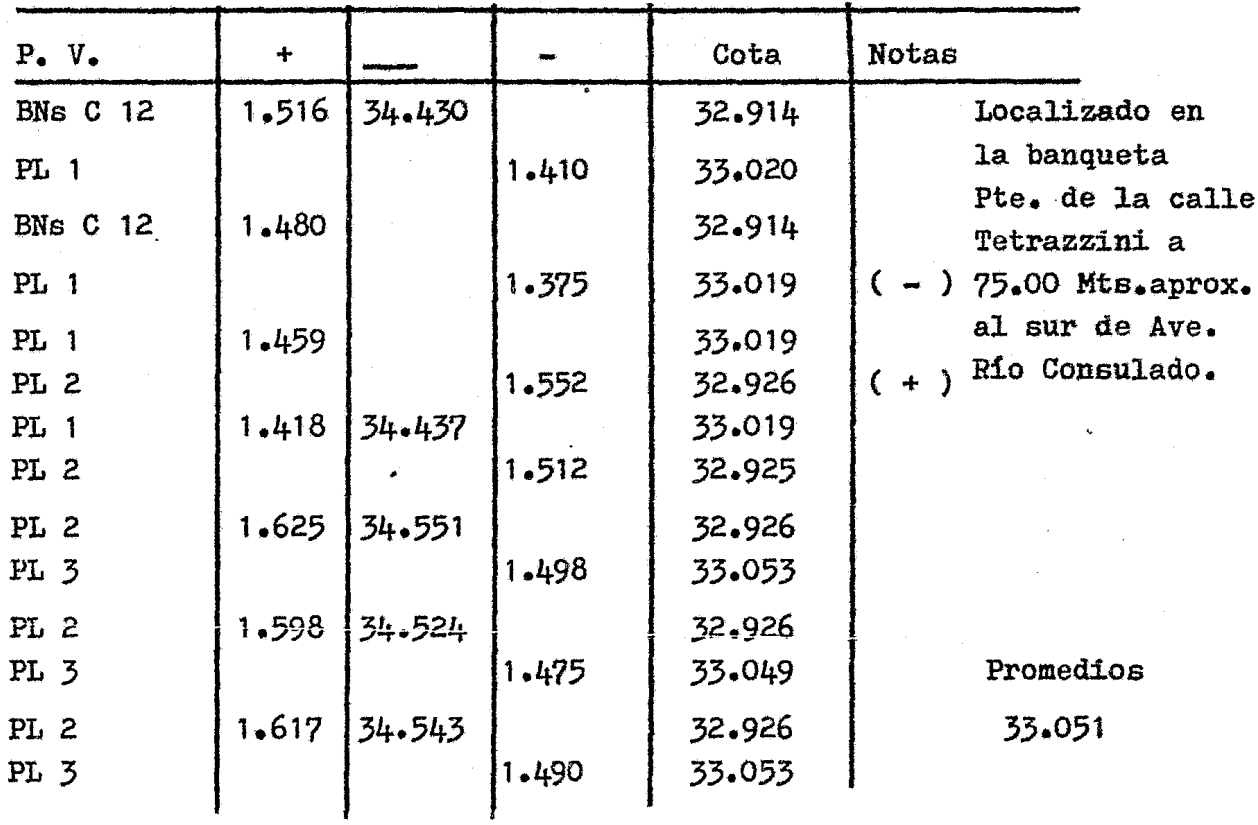

## La forma de Registro será la siguiente:

## 13+620  $\mathtt{SEC}$

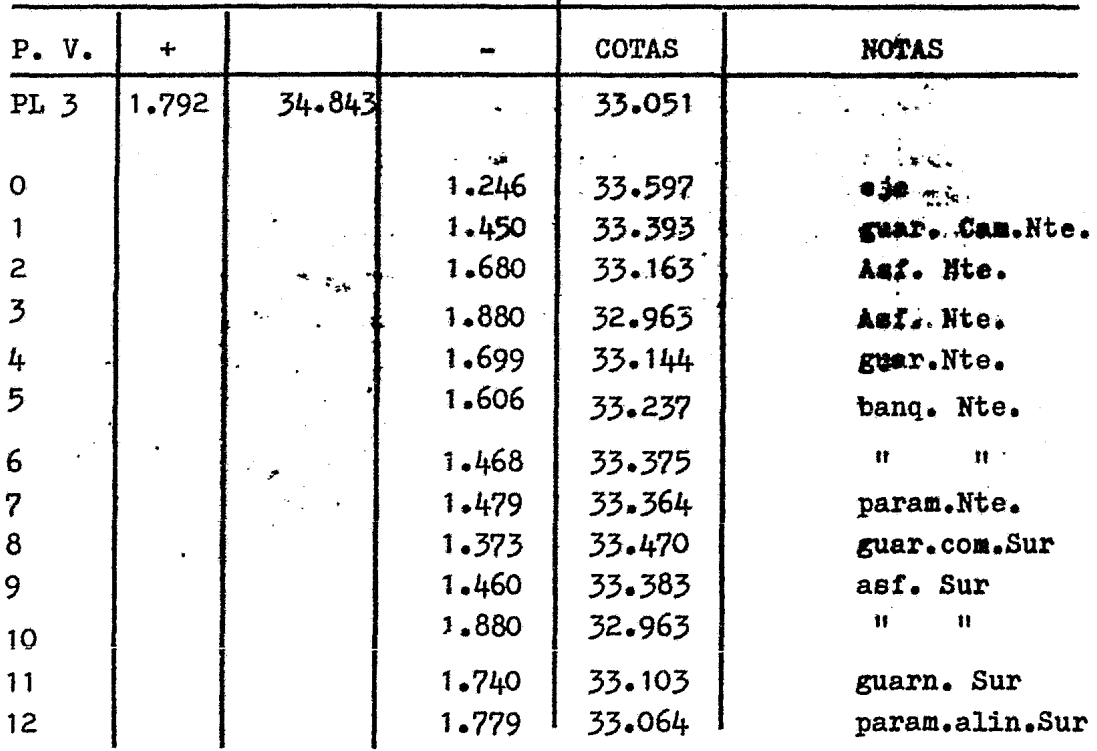

|  | - |  |  |
|--|---|--|--|
|--|---|--|--|

 $SEC. 13 + 600$ 

 $\hat{\mathcal{A}}$ 

 $\hat{\boldsymbol{\cdot}$ 

 $\sim 10$ 

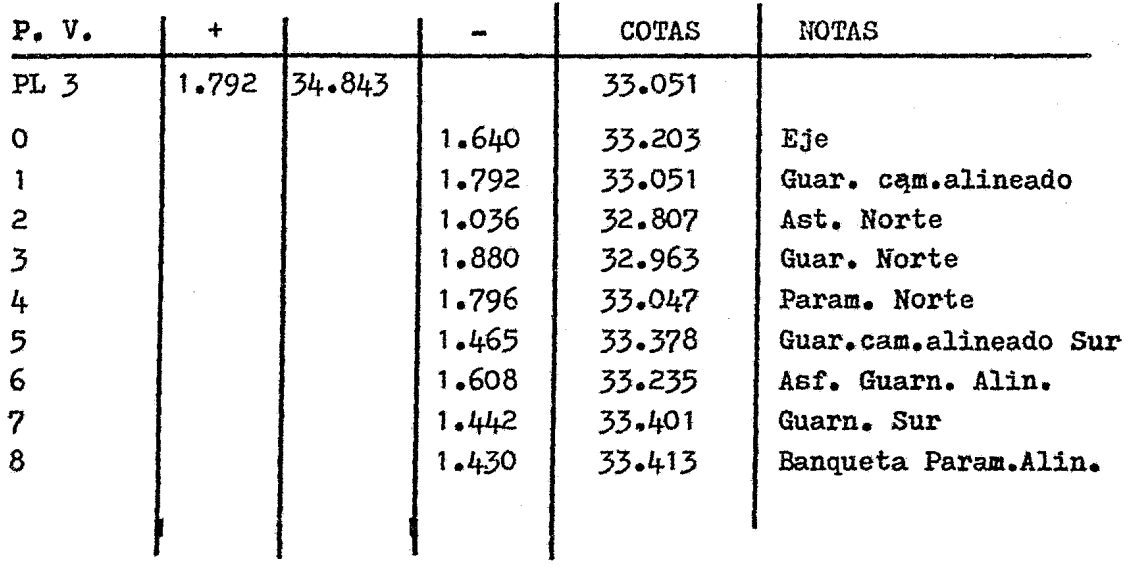

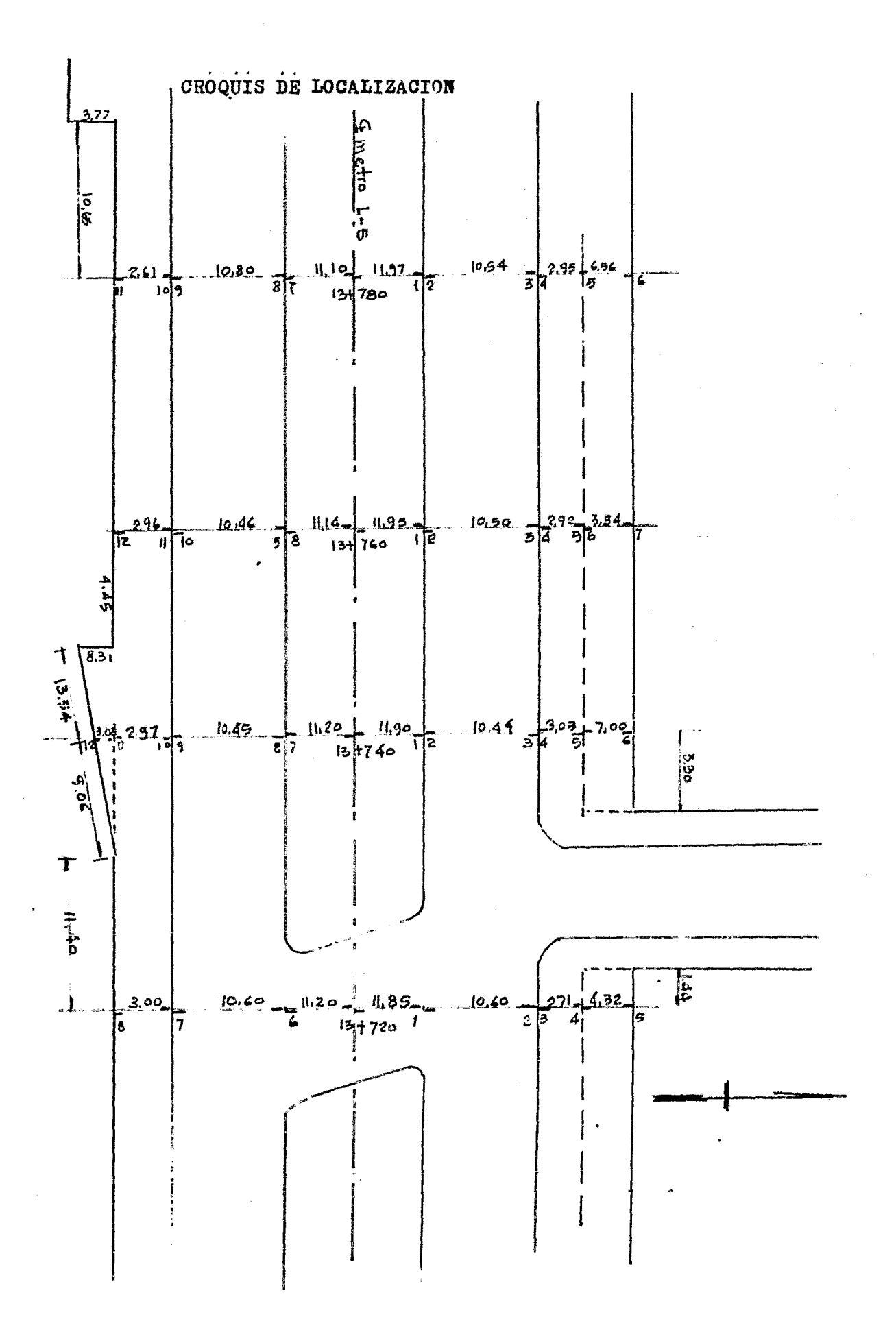

TEMA IV.- ELABORACION DE PLANOS

Dibujo de Poligonales y Planimetria.

Existen tres métodos para representar gráficamen te las poligonales y son de orden creciente de pre cisi6n:

a).- Método de Rumbo y Distancia

b).- Método de las Tangentes

c).- Método de Coordenadas

El primer método se emplea en la representación gráfica de levantamientos expeditos de poligonales, como son los reconocimientos;

El segundo método se emplea en la representac16n gráfica de las poligonales que nos sirven para la e laboraci6n de los estudios preliminares y el últiao método es el'utilizado para dibujar las poligonales de precisión, que por ser el mas exacto es el que utilizaremos.

Este método consiste en buscar la intersección de abscisas y ordenadas de los vertices de la poligonal por representar, auxiliándose de una cuadricula formada por rectas paralelas trazadas en un cordinatografo, esta cuadricula evita el tener que llevar las magnitudes de las coordenadas de los vertices deRde los ejes.

Para determinar las dimensiones del papel en que se va a dibujar el levantamiento se procede de la forma siguiente:

- 10.- Se calcula la diferencia de Abscisas entre la máxima y la mínima.
- 20.- Se calcula la diferencia de Ordenadas entre la máxima y la mínima.
- 3o.- ne llevan estas diferencias a la escala con que ce pretende dibujar (La

Una vez dibujada la poligonal en la cuadricula, el siguiente paso es dibujar los detalles topográficos auxiliándose de un transportador para hacer el vaciado de las radiaciones; otro procedimiento sería el de vaciar todos los puntos del levantamiento por medio de coordenadas, siendo este el mas preciso, pero tambien el mas tardado.

Cabe hacer notar que cuando el vaciado de datos utilizando el primer procedimiento lo realiza un dibujante experto y cuida doso, la diferencia del plano elaborado por este método es mínima sino es que es nula al compararlo con otro elaborado con el sistema de 20 método (para escala 1:500). Elaborando el pla no original, para los demas trabajos topograficos como son:

- Proyecto del eje de trazo
- Referenciaci6n del eje de trazo
- Secciones Transversales
- Levantamiento planimetrico y altimetrico de insta1ac1ones aunicipales.

Se harán calcas del original de levantamiento incrementado en  $-cada$  una de ellas la información adicional.

Se anexa una copia de cada uno de los planos descritos con anterioridad.

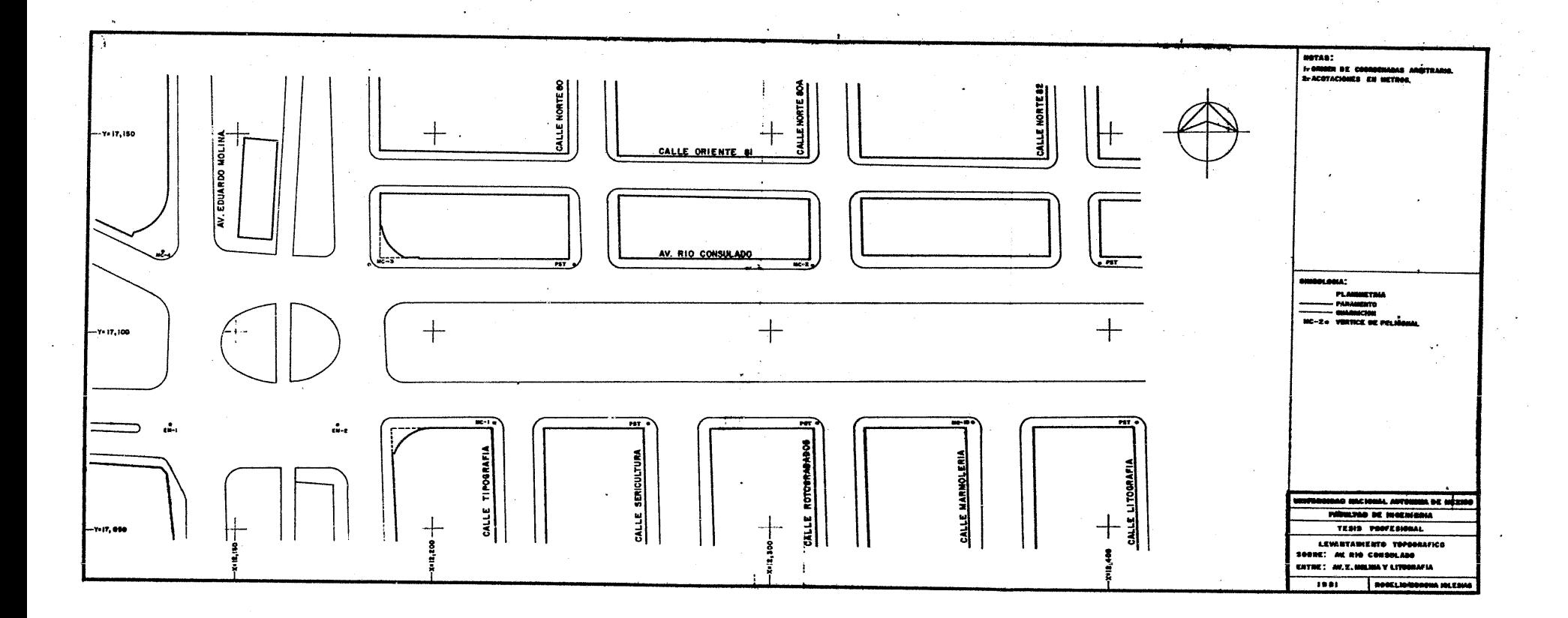

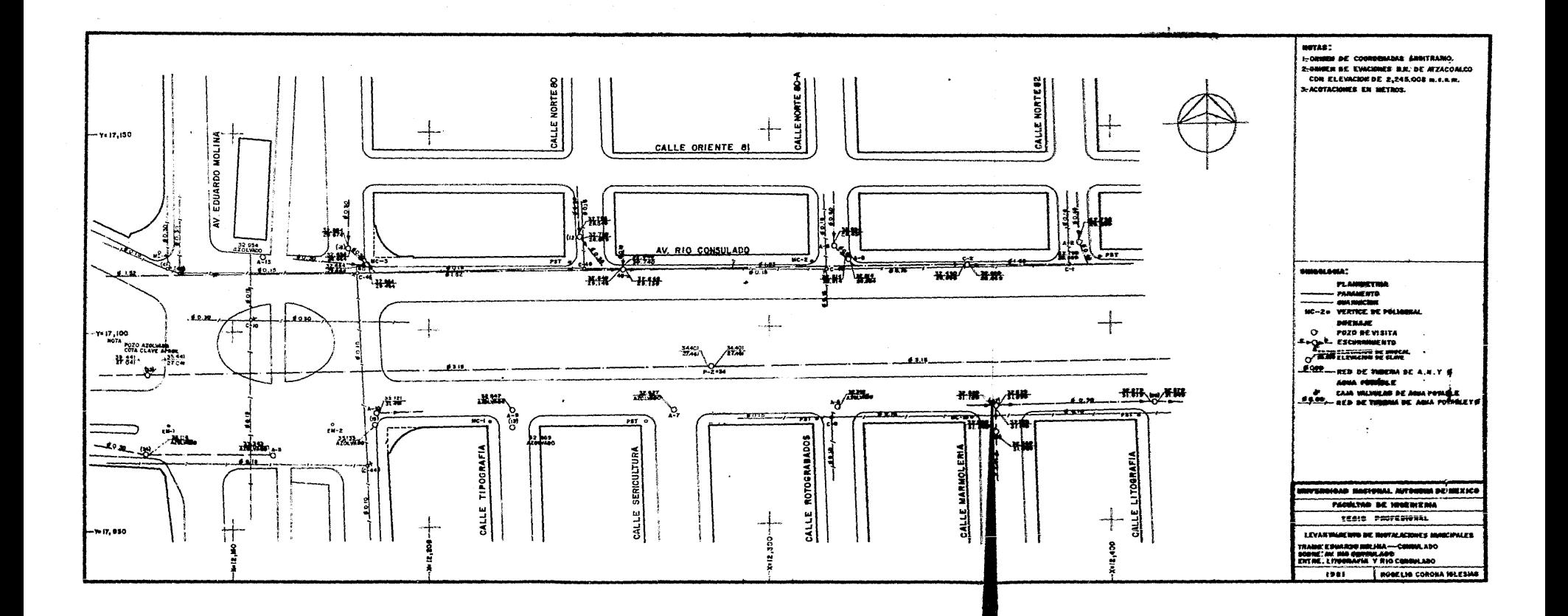

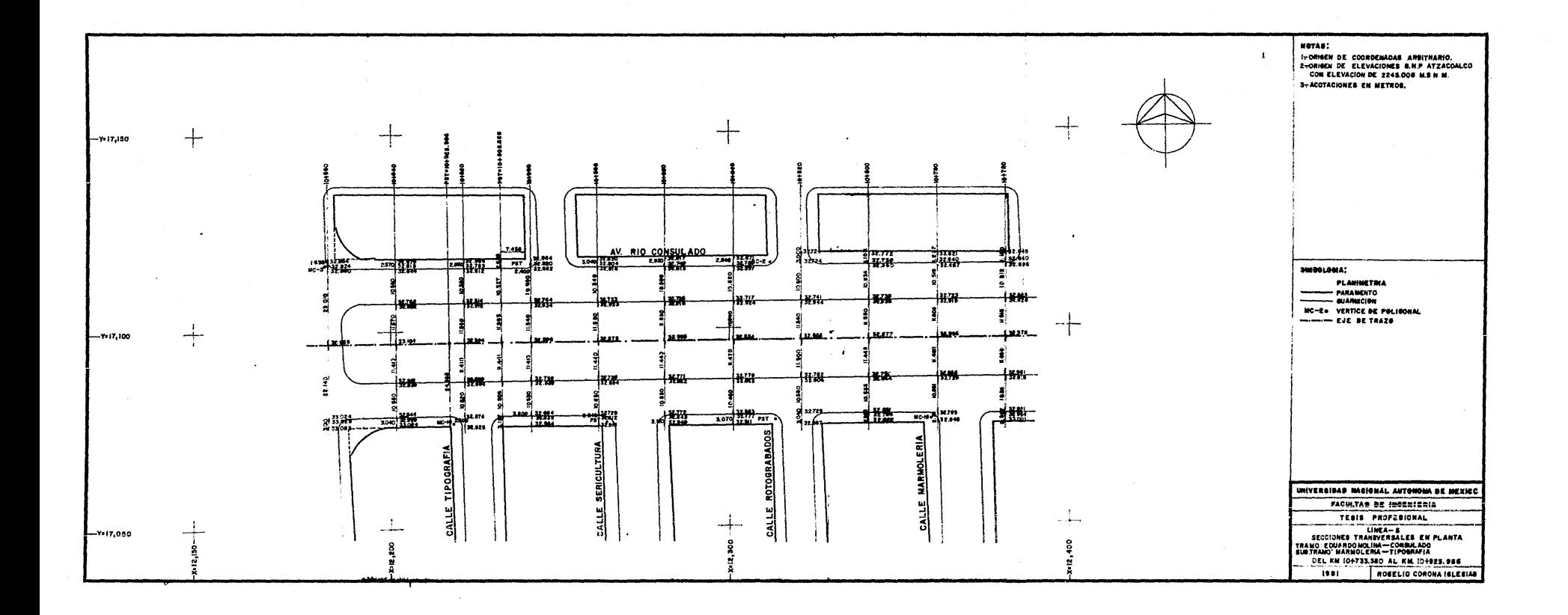

 $\ddot{\phantom{a}}$ 

 $\sim$ 

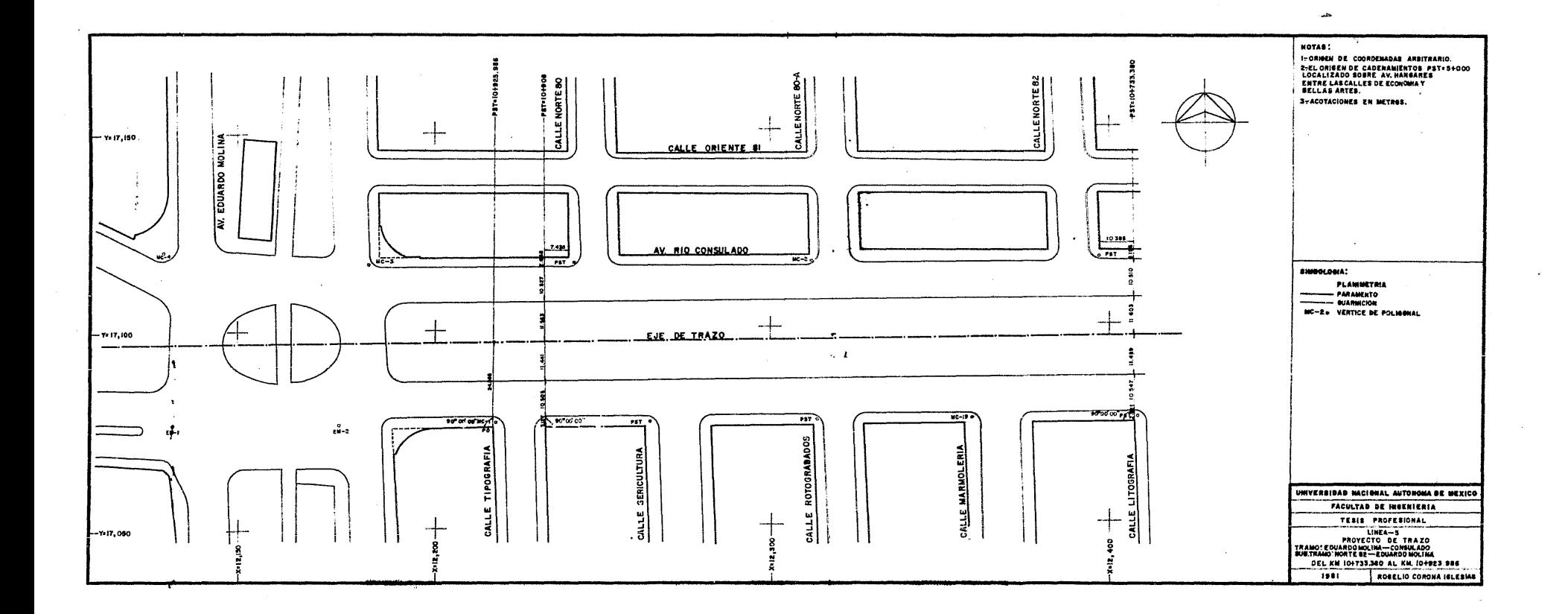

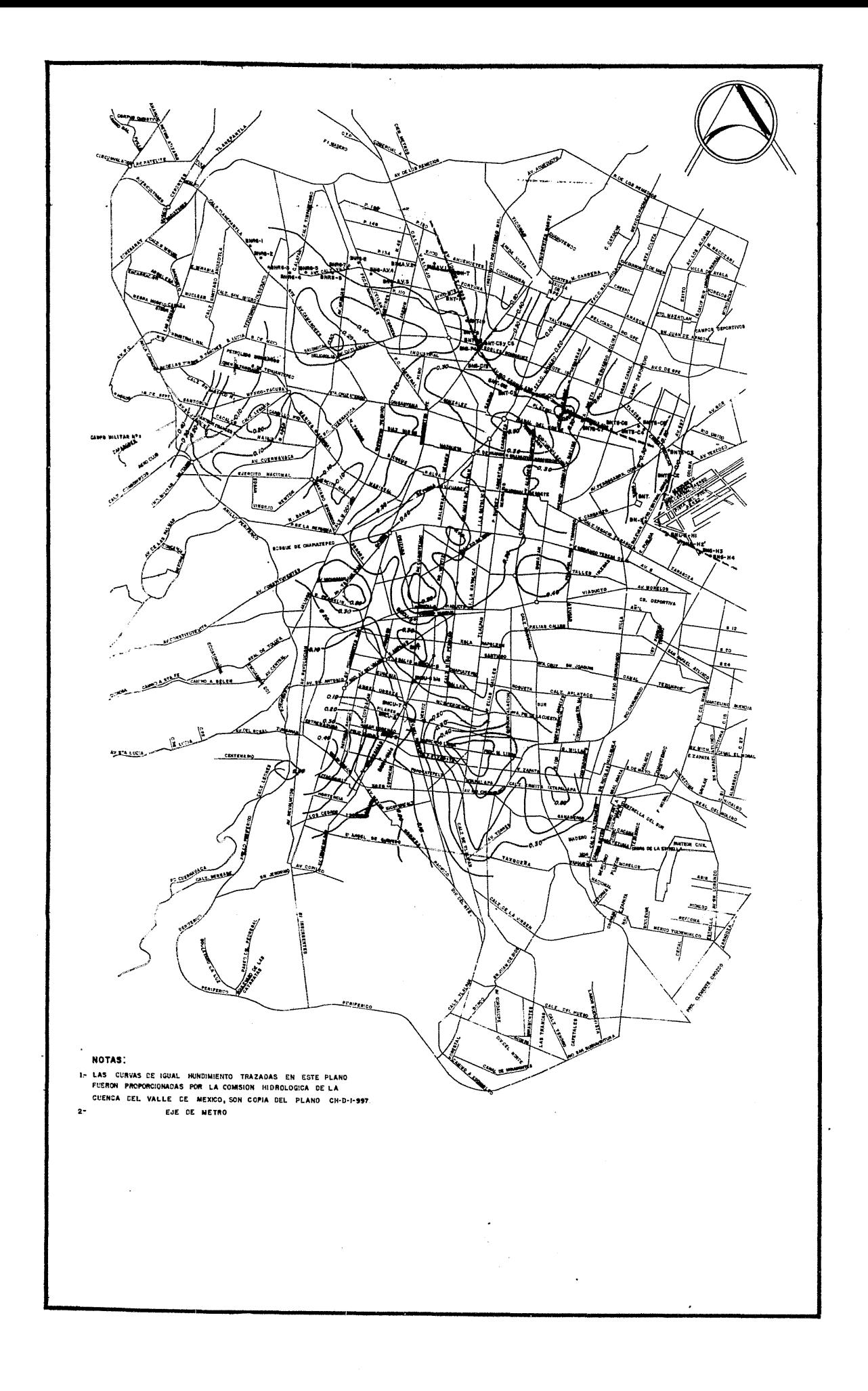

## $-$  B.I B L I O G R A F I A  $-$

1.- Ampliación de la red del Sistema de Transporte Colectivo "metro11 de la Ciudad de México.

DEPARTAMENTO DEL DISTRITO FEDERAL

DIRECCION GENERAL DE TRANSITO Y TRANSPORTES

- *2.-* Estudio de factibilidad de la prolongaci6n del metro a Netzahualcóyotl. Edo. de México.
- 3.- Encuesta Nacional de Hogares Area Metropolitana de la Ciudad de México Datos sobre Migraci6n, ocupaci6n y vivienda.

SECRETARIA DE INDUSTRIA Y COMERCIO

4.- Estudios previos a la construcci6n del metro de la Ciudad de México. •

INGENIERIA DEL SISTEMA DEL TRANSPORTE METROPOLITANO

5.- Ferrocarriles

ING. FRANCISCO M. TONGO

6.- Informe sobre el control altimétrico de las lineas 3,4,5,6, 71 del metro de la C±udad de México.

INGENIERIA DEL SISTEMA DEL TRANSPORTE METROPOLITANO

7.- La planeaci6n del metro en la Ciudad de México Ingeniería del Sistema de Transporte Metropolitano

INGENIERIA DEL SISTEMA DEL.TRANSPORTE METROPOLITANO

8.- Posibles efectos de la eventual ampliación del metro en los Tiempos de Viajes.

DEPARTAMENTO DEL DISTRITO FEDERAL

DIRECCION GENERAL DE TRANSITO Y TRANSPORTES

9.- Topografía General

ING. SABRO HIGASHIDA MI?ABARA

10.- Tablas de Clotoides

DE PIERRE CLAUS